UNIVERSITATE TEAST  $\sim$ ster's

**23 MAI 1995 . ISSN 0560-4613** 

BIBLIOFECA DE CILAGNA A CELEBÍAN

UNIVERSIDADE FEDERAL DO PARANA

Curso de Pós Graduação em Ciências Geodésicas CENTRO FOLITECNICO Caixa Postal 19310 - Tena: 641 5100 - UFFR-BR 81.504 - CURITIBA - PARANA - BRASIL

# **REVISTA BRASILEIR DE RTOGRAFIA** EDITADA PELA SOCIEQADE BRASILEIRA DE CARTOGRAFIA,

GEODÉSIA, FOTOGRAMETRIA E SENSORIAMENTO REMOTO

 $\bf{e}$ 

 $\epsilon$ 

I

I

**NÚMERO 45 MAIO 1995** 

UNIVERSIDADE FEDERAL DO PARAMA

**Curso de Fós Grad**uncão em Ciências Geod**ésicas**<br>C B F T P O - F C L I T *R* C N I C O \ " .", ~. \.. ~:~ **MAt** 1995 ~j\_ ~.~. )":,: ,-..-.... **:].t;"I )R·- £{f:·:**   $81.504$  - CURITIBA - PARANA - BRASI

~:;{;":"':~=~~~~""'~ -"" .-" -. "" ... - , . t! ... SIBUDEN ALL LAL.

#### E D I T O R I A L

Esta é uma realização da Comunidade Cartográfica. Simples como se apresenta, e ainda com poucos artigos - embora densos e de colaboradores de muito peso - ela certamente não é o único, mas, para muitos de nós, talvez constituirá o mais expressivo testemunho do reencontro da Sociedade Brasileira de Cartografia com a sua destinação de sociedade técnico-científica. Fruto de um esforço - nem sempre visível - que se iniciou há algumas administrações, e que não inclui qualquer auxílio, apoio ou incentivo oficial ou extra comunidade cartográfica - não existe sensibilidade para tanto - ela retrata o que nós somos, o que é realista esperar e sinaliza, com muita eloquência, que os responsáveis por nós somos nós mesmos, e que é nossa tarefa abrir caminhos e traçar nosso próprio destino, quer estejamos falando de comunidade Cartografica, quer estejamos pensando em ambito maior, de Sociedade e de Nação.

Os artigos são poucos mas densos e, além de seu valor intrínseco - que não é pequeno - trazem uma forte carga simbólica, e chamam por novas colaborações. Como disse no início, esta Revista é uma realização da Comunidade Cartográfica. Oxalá ela vos traga a alegria que nos trouxe. Boa leitura.

)

Engº Fernando de Araujo Coutinho Amadeo Presidente da SBC

#### DIRETORIA DA SBC - BIENIO 93/95

- Presidente Engº Fernando de Araujo Coutinho Amadeo
- Vice-Presidente para Assuntos Técnico-Científicos CMG Hidrógrafo Roberto Andrade Fernandes
- Vice-Presidente para Assuntos Internacionais Prof<sup>a</sup> Ana Maria Coutinho
- Vice-Presidente para Assuntos Regionais e Estaduais Cel Engº Alfredo Sebastião Seixas
- Vice-Presidente de Administrayao e Finanyas Major Eng2 Nei Erling
- Secretario-Geral Cel Eng2 Jacaono Batista de Lima
- 
- 
- Diretores Regionais<br>
 Centro-oeste: Prof<sup>a</sup> Magnólia de Lima<br>
 Nordeste: Prof<sup>2</sup> Francisco Jaime Bezerra Mendonça<br>
 Norte: Eng<sup>2</sup> Luiz Carlos Pereira da Silva<br>
 Sudeste: Eng<sup>2</sup> David Márcio Santos Rodrigues<br>
 Sul: E
	-
	-
	- Eng<sup>o</sup> Sérgio Gilberto Bottini
- Coordenadores dos Núcleos Estaduais
	- Bahia: Arqt<sup>a</sup> Cristina Xavier Ferreira
	- nique erroenna naviur rerrerra<br>Engª Márcia Cristina Souza Matos Carneiro
	- Goiás:<br>- São Paulo: - Sao Paulo: - Santa catarina: Dr. Carlos Loch Eng2 Verner Riebold
	-

- Conselho Deliberativo

Engenheiros Angelo José Pavan, Antonio José Ferreira Machado e Silva, Leonel Firmin Navas Zamora, Mario Barradas Machado, Raimundo Orler Nunes, Prof2 Leonardo Castro de Oliveira, CF Eng2 Paulo Teixeira de Castro, Cel Eng2 Ney da Fonseca e Cel Eng2 Amauri Ribeiro Destri (titulares); Eng<sup>2</sup> Herbert Erwes, CMG Eng<sup>2</sup> Silvino Olegário de Carvalho Neto e Geólogo Célio Lima de Macedo (suplentes) .

- Conselho Fiscal

Engenheiros Hanns Juergen Carl Von Studnitz, Luis Henrique Engenmerios nanns Juergen carr von Scudnicz, buis nenrique<br>Castiglione e Paulo Roberto Martins Serra (titulares); Engenheiros Angela de Fatima Marquez, Eliane Ramiro dos Santos e Walter Vieira de Souza (suplentes).

} .

# **fNDICE**

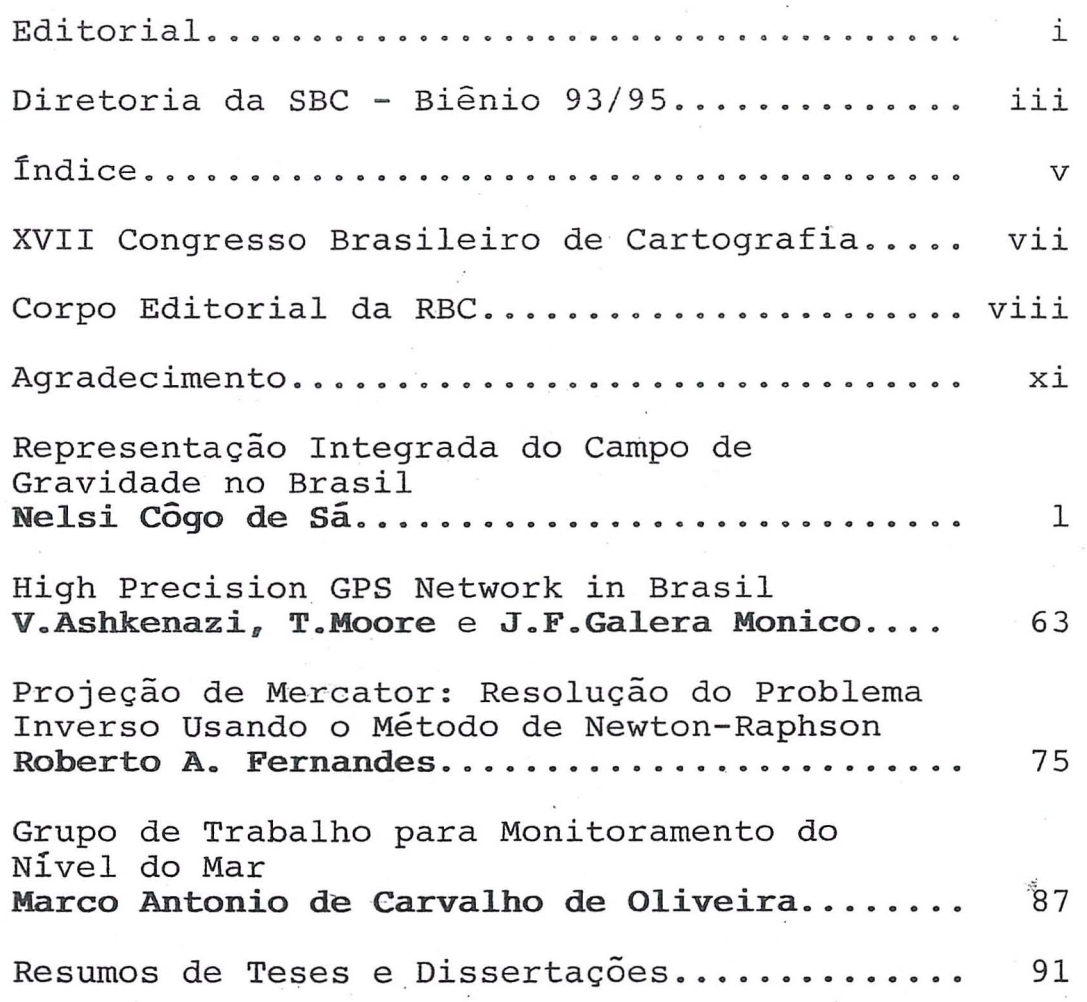

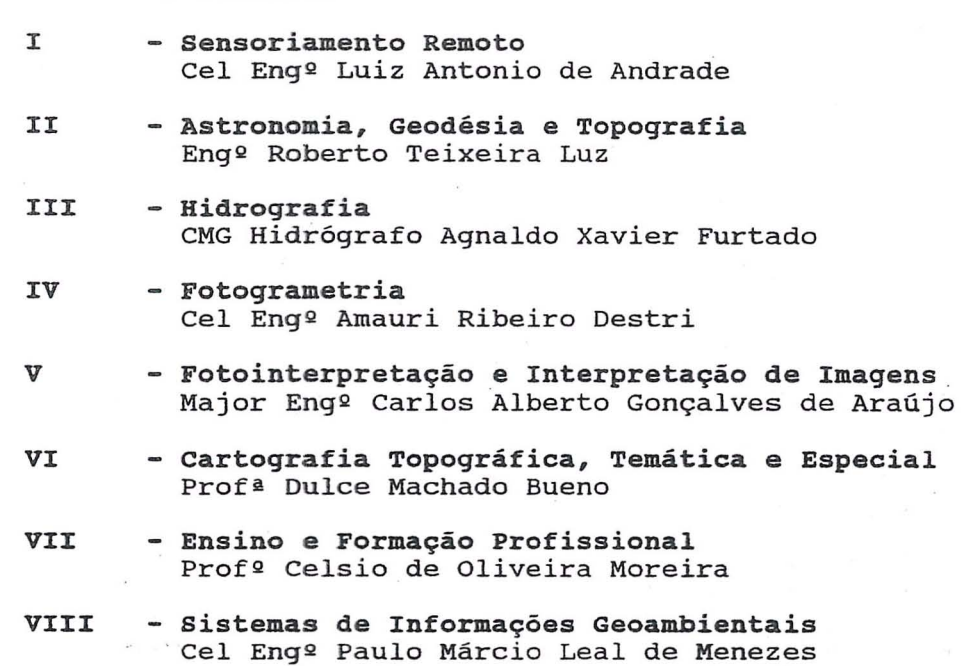

**comissoes Tecnicas** 

# **tNDICE**

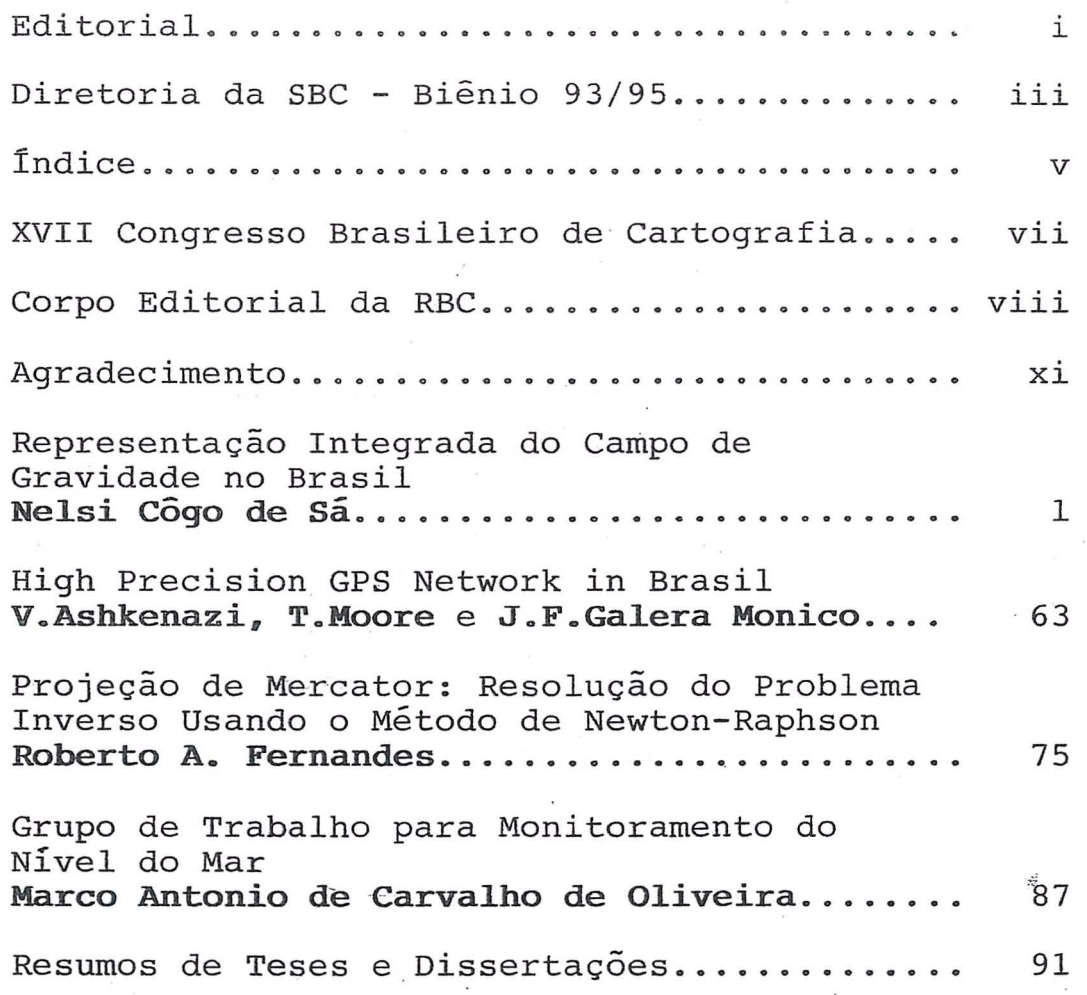

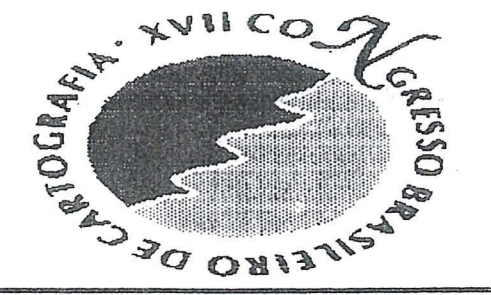

LITOP.AL NORTE DA BAHIA: MAPEAR PARA PRE5ERVAR

## 30 de Julho a 4 de Agosto de 1995 Centro de Convenções, Salvador, Bahia

Temas Técnico-Científicos: . 0 Fotogrametria

- 
- o Astronomia. Geodesia e T opografia
- <sup>o</sup> Cadastro Técnico Municipal
- .. Sensoriamemo Remoto
- o Cartografia Topográfica. Temática e Especial
- $\circ$  Cartografia Digital
- Ensino e Formação Profissional
- Hidrografia
- $\circ$  Sistemas de Informações Geográficas

Temas Especiais : 0 Litoral Norte da Bahia : Mapear para Preservar

• Política Cartografica Nacional

Cursos : • *Cadastro Urbano* 

#### $\bullet$  GPS

*• Geoprocessamenco* 

*• Fotogrametria Terrestre ap/icada a Levamamemos Arqulleronicos* 

Mesas Redondas : • *Programa Nacional de Monitoramento do Nivel do Mar* 

- *Curriculo Afinimo para os Cursos de Engenharta Cartograjica*
- *Legls{aqiio de Aerolevantamemos*
- *Redes Bas/cas GPS*

Workshop sobre o Geóide na América do Sul

Simpósio de Cartografia Ambiental

III Encontro Brasileiro de Professores de Topografia

XV EXPOSICARTA

Os resumos dos trabalhos deverão ser enviados para a sede da SBC, por correio ou fax, ou para o ender<sub>cco e-mail r'otluz @ omega.lncc.br, até o dia 15 de Abril de 1995, contendo nome completo do</sub> autor, nome e sigla da instituição, e endereço completo para correspondência

#### Promoção

Sociedade Brasileira de Cartografia - SBC<br>Av. Presidente Wilson, 210, 7. andar, CEP 20030-021. Rio de Janeiro, RJ<br>Tel : (021) 240-6901 - Fax : (021) 262-2823 E~mail: rbtluz@ omega.1ncc.br

#### Apoio

#### Governo do Estado da Bahia (SEPLANTEC/CONDER, SIC/BAHIATURSA) INPE  $\bullet$  CNPq  $\bullet$  FINEP  $\bullet$  PETROBRAS

#### CORPO EDITORIAL DA REVISTA BRASILEIRA DE CARTOGRAFIA

- Dr. Alberto dos Santos Franco
- Dr. Antonio Maria Garcia Tommaselli
- Dr. Camil Gemael
- Dr. Carlos Loch
- Dr. Gunter Seeber
- Dr. Hans Peter Bahr
- Dr. Iris Pereira Escobar
- Dr. Karl-Rudolf Koch
- Dr. Luiz Muniz Barreto Editor Chefe
- Dr. Manfred Bonatz
- Dr. Milton de Azevedo Campos
- Dr. Nelsi Côgo de Sá
- Dr. Peter Vanicek
- Dr. Vidal Ashkenazi

#### **AGRADECIMENTO**

Na qualidade de Presidente da Sociedade Brasileira de Cartografia não poderia me furtar em agradecer a toda a Diretoria Executiva da SBC, que me tem fornecido o indispensável suporte - sejam em ações concretas, sejam em sábias e oportunas colocações - essencial à realização de nossas metas. À publicação dessa Revista, verdadeira obsessao minha, enquanto associado e mais ainda enquanto Presidente, devo especial agradecimento ao dileto Chefe e amigo, Comandante Roberto Fernandes, Vice-Presidente para Assuntos Tecnico-Cientificos. A partir dos seus reconhecidos empenho e dedicação, a Comunidade Cartográfica vê retomado o seu digno, e tão ansiosamente esperado, veículo acadêmico oficial da Cartografia Brasileira.

Aos funcionários da SBC, Srtª Vânia e Sr. Sílvio, a gratidao sincera daquele que muito bern conhece a importancia do trabalho de base desenvolvido por tao competentes profissionais e, mais do que isso, amigos leais, integros, corretos.

> Engº Fernando de Araujo Coutinho Amadeo Presidente da SBC

# REPRESENTAÇÃO INTEGRADA DO CAMPO DE GRA VIDADE NO BRASIL

Nelsi Côgo de Sá

IAG/USP - Departamento de Geofisica

Rua do Matão, 1226

 $\bullet$ 

05508-900 - sAo PAULO - SP

SUMÁRIO

 $\mathbb{I}$ 

RESUMO

## ABSTRACT

- 1. INTRODUÇÃO
- 2. DADOS UTILIZADOS

*Modelo do geopotencial* 

*Dados gravimetricos* 

*Alturas geoidais Doppler* 

*Componentes do desvio da vertical* 

3. MODELO MATEMÁTICO

Linearização de funcionais

4. CÁLCULO E REPRESENTAÇÃO DE COVARIÂNCIAS

Cálculo de covariâncias

*Representac;ao de covariancias esfericas* 

- 5. METODOLOGIA
- 6. RESULTADOS E CONCLUSÕES
- 7. AGARADECIMENTOS
- 8. REFERENCIAS

#### RESUMO

As informações do campo de gravidade da Terra são usadas nos estudos da forma, da estrutura e dos processos dinâmicos que ocorrem no interior do planeta. A representação digital do campo constitui uma fase necessária para todas essas aplicações. Atualmente, a integração de dados heterogêneos através da colocação por mínimos quadrados é uma das técnicas mais utilizadas na representação do campo de gravidade tanto em escala global como regional. Neste trabalho, os dados geodésicos disponíveis no Brasil foram usados para a representação integrada do campo em termos de anomalias gravimétricas, alturas geoidais e componentes do desvio da vertical. 0 esfer6ide foi representado pelo modele do potencial gravitacional OSU86F, truncado em grau e ordem *4S.*  Constituíram os dados geodésicos cerca de 35.000 estações gravimétricas, 380 alturas geoidais Doppler e 630 componentes do desvio astro-geodesico da vertical. A função covariância foi modelada para as anomalias gravimétricas médias, reduzidas ao esferóide. A representação digital foi determinada sobre os pontos da distribuição geográfica regular com intervalo de 0,5<sup>°</sup>, para toda a extensão do Brasil. Esta resolução proporciona mapas em escala 1:5.000.000 para várias aplicações. Os mapas gravimétricos vêm sendo usados para caracterização das principais provincias tect6nicas do BrasiL 0 ge6ide pode ser usado no nivelamento por satélite através do GPS em levantamentos geofísicos e geológicos.

#### ABSTRACT

The data of the Earth's gravity field are used in studing the shape, the structure, and the dynamic processes that occur in the interior of the planet. The digital representation is required for all these gravity applications. Today, the least squares collocation is one of the most used techniques in the combination of heterogeneous data for the gravity field representation in global and regional scales. In this work, all the geodetic data available in Brazil were used for the gravity field representation in terms of gravity anomalies, geoidal heights, and deflection of the vertical. The spheroid was computed from the gravitational potential model OSU86F up to degree and order 45 . The geodetic data comprised *35,000* gravity observations, 380 Doppler-geoidal heights, and 630 components of the astro-geodetic deflection of the vertical. The covariance function was fitted to the covanances of the mean gravity anomalies reduced to the spheroid. The digital representation was computed for the points of the geographical gridding with  $0.5^\circ$  interval all over the brazilian extent. This spatial resolution provides maps in 1:5,000,000 scale for many applications. The gravity maps are being used to characterize the major tectonic provinces, and the geoidal map can be used for the satellite levelling by GPS in geophysical and geological surveys.

4

## 1. INTRODUCÃO

O campo de gravidade da Terra contém informações importantes para o conhecimento da forma, da estrutura e dos processos dinâmicos que ocorrem no interior do planeta.

Nos últimos anos, a coleta e a integração de dados geodésicos estão permitindo ampliar a resolução e a escala na representação do campo de gravidade, e suas aplicações vêm revelando novas interações da Geodésia com outras ciencias (Vanicek & Krakiwsky, 1986; Lambeck, 1988).

A representação do campo de gravidade em termos de anomalias e gradientes gravimétricos, alturas geoidais e componentes do desvio da vertical constitui o objetivo principal da medição gravimétrica. Em escala global, ela é necessária para solução de problemas que envolvem áreas extensas como determinação de órbitas de satélites artificiais (Eissfeller, 1985), redução de dados obtidos nos levantamentos inerciais (Schwarz, 1985) e nas missões de altimetria por satélites (Haines et al, 1989), delimitação de estruturas tectônicas (Kaula, 1972), determinação de modelos de convecção do manto (Runcorn, 1967; McKenzie, 1977; Fu, 1989) assim como de densidade e viscosidade do interior da Terra (Moritz, 1990; Ricard & Bai, 1991). Em escala local, ela é essencial para a implantação de redes geodésicas visando o apoio cartográfico no mapeamento, levantamentos geofísicos e estudos das deformações (Vanícek & Krakiwsky, 1986), caracterização de províncias tectônicas e fontes intracrustais (Ussami et al., 1993) e interpretação geofísica aplicada à prospecção mineral e de petróleo (Nettleton, 1976). Menos óbvia, mas igualmente importante é a monitoração do campo de gravidade para estudos geodinâmicos das deformações tectônicas e dos movimentos crustais como soerguimentos da crosta originados na deglaciação, predição de erupções vu1canicas e atividades sismicas (McNut, 1990)

A representação do campo de gravidade em regiões extensas, sobretudo com peculiaridades geográficas, requer a combinação de dados heterogêneos em tipo e precisão. Os estudos para a solução desse problema iniciaram com Kaula (1963) e Moritz (1963). Os fundamentos matemáticos para a representação integrada do campo de gravidade através da colocação por minimos quadrados foram desenvolvidos por Krarup (1969). A teoria foi ampliada por Moritz (1980), Sanso (1986) e Tscherning (1986).

Esta técnica vem sendo usada tanto em escala regional (Tscherning, 1983); Sunkel, 1987) como em escala local (Forsberg, 1981; Arabelos, 1989). No Brasil, ela foi usada para a descrição do campo de gravidade na Regiao Sudeste (Sa, 1988) e para 0 mapeamento gravimetrico regional em todo país (Sá et al., 1993).

Este trabalho amplia a representação do campo de gravidade em termos de anomalias gravimetricas, alturas geoidais e componentes do desvio da vertical a toda extensao do Brasil atraves da metodologia usada no Sudeste.

#### 2. DADOS UTILIZADOS

Os dados geodésicos relacionados com o campo de gravidade, que foram usados para a representação integrada do campo de gravidade no Brasil são os seguintes:

6

- modele do geopotencial,
- dados gravimétricos,
- alturas geoidais Doppler, e
- componentes do desvio da vertical. .

#### *Modelo do geopotencial*

Atualmente, os modelos geopotenciais passaram a integrar os Sistemas Geodésicos de Referência (Moritz, 1980; Smith, 1988) e vem sendo usados como esferóides de referência para a representação do campo de gravidade.

Neste trabalho, 0 modelo OSU86F (Rapp & Cruz, 1986), truncado em grau e ordem 45, foi usado para a representação da componente determinística de todos os funcionais envolvidos no processamento. 0 modelo OSU86F foi escolhido basicamente por duas razões:

- os coeficientes de baixo grau são os mesmos do modelo GEM-L2 (Lerch et al., 1985), que era o mais representativo na época, e
- os coeficientes de alto grau foram calculados a partir de um grande número de dados gravimétricos, incluindo os do Brasil.

o campo de gravidade do modelo OSU86F foi expresso atraves do potencial anômalo

$$
T(r,\phi,\lambda) = W(r,\phi,\lambda) - U(r,\phi,\lambda)
$$
 (2.1)

onde W representa 0 geopotencial e V 0 esferopotencial. Como 0 potencial centrífugo é igual tanto para a Terra real como para a terra teórica, ele desaparece no potencial an6malo. 0 potencial gravitacional da Terra real, desenvolvido em harmonicos esfericos, tern a expressao (Heiskanen &

Moritz, 1967)

$$
V_{w}(r,\phi,\lambda) = \frac{GM}{r} \left[ 1 + \sum_{n=2}^{\infty} \left( \frac{a}{r} \right)^{n} \sum_{m=0}^{n} \left( C_{nm} \cos m\lambda + \right. \right. \left. + S_{nm} \sin m\lambda \right) \left[ P_{nm} (\sin \phi) \right]
$$
(2.2)

onde r,  $\phi$  e  $\lambda$  são as coordenadas geocêntricas do ponto considerado, GM é a constante gravitacional geocêntrica, a é o raio equatorial médio,  $C_{nm}$  e  $S<sub>nm</sub>$  são coeficientes totalmente normalizados do potencial da Terra real e  $P_{nm}$ (sen $\phi$ ) é o polinômio de Legendre associado de grau n e ordem m.

Analogamente, o potencial gravitacional da terra normal é expresso por

$$
V_{U}(r,\phi) = \frac{GM}{r} \left[ 1 - \sum_{n=1}^{\infty} \left( \frac{a}{r} \right)^{2n} J_{2n} P_{2n}(\text{sen}\phi) \right]
$$
(2.3)

onde  $J_{2n}$  são os coeficientes do potencial que integram o sistema geodésico de referência e  $P_{2n}$ (sen $\phi$ ) é o polinômio de Legendre de grau 2n.

Como o potencial anômalo é o elemento fundamental na representação do campo de gravidade, a expressão  $(2.1)$  proporciona a componente deterministica para todos os funcionais do campo a partir dos coeficientes de modelos geopotenciais. Assim, pode-se expressar a altura geoidal

$$
N = LN(T) = \frac{T}{\gamma}
$$
 (2.4)

a anomalia ar-livre

$$
\Delta g = L_{\Delta g}(T) = -\frac{\partial T}{\partial r} - \frac{2}{r} T \tag{2.5}
$$

e o desvio da vertical através das componentes meridiana e primeiro vertical

$$
\xi = L_{\xi}(T) = -\frac{1}{T\gamma} \frac{\partial T}{\partial \phi} \tag{2.6}
$$

.e

$$
\eta = L_{\eta}(T) = -\frac{1}{r\gamma\cos\phi} \frac{\partial T}{\partial \lambda} \tag{2.7}
$$

onde  $\gamma$  é a gravidade teórica.

#### *Dados gravimetricos*

Os dados gravimétricos usados neste trabalho (Fig. 2.1) resultaram de levantamentos realizados por várias instituições (Sá et al., 1992) visando aplicações diversas. As estações gravimétricas são definidas por um conjunto de parâmetros que representam:

- a posição geográfica,
- a altitude ortométrica,
- a aceleração de gravidade, e
- os indicadores dos erros observacionais.

No Brasil, a Rede Gravimetrica Woollard (RGW) serviu de base para os levantamentos gravimétricos realizados até a adoção oficial da International Gravity Standardization Net 1971 (IGSN71). A mudança do sistema originou dois conjuntos de dados incompatíveis: um vinculado à RGW (Woollard et al., 1967) e outro à IGSN71 (IAG, 1974). As medidas gravimetricas que tiveram como base a RGW foram reduzidas a IGSN71 através da Rede Gravimétrica Fundamental Brasileira (RGFB), implantada a partir de 1975 (ON, 1987). A correção subtrativa de 15,0 mGal, adotada na transformação, foi calculada a partir das estações vinculadas simultâneamente à RGW e à IGSN71 através da RGFB (Sá & Blitzkow, 1986). As coordenadas e as altitudes das estações estão referidas ao Sistema Geodésico Brasileiro (SGB) através das cartas topográficas editadas no Brasil e da rede de nivelamento do IBGE.

As anomalias gravimétricas ar-livre  $(\Delta g_a)$  e Bouguer  $(\Delta g_b)$  são expressas por (Heiskanen & Moritz, 1967)

$$
\Delta g_{a} = g - \frac{\partial \gamma}{\partial H} H - \gamma
$$
 (2.8)

$$
\Delta g_{b} = \Delta g_{a} - 2\pi G \rho H - B + C \qquad (2.9)
$$

onde g é a gravidade observada,  $\gamma$  é a gravidade teórica calculada com a fórmula do Geodetic Reference System 1967 (GRS67), H é a altitude ortométrica, G é a constante universal da gravitação, p é a densidade média da crosta,  $B$  é a correção da curvatura terrestre e  $C$  é a correção topográfica. Os valores numéricos adotados para as constantes são:

$$
\frac{\partial \gamma}{\partial H} = -0,3086 \text{ mGal m}^{-1}
$$
  
G = 6,672 x 10<sup>-8</sup> cm<sup>3</sup> g<sup>-1</sup>s<sup>-2</sup> (2.10)  
p = 2,67 g cm<sup>-3</sup>

10

No cálculo da anomalia Bouguer não foi considerada a curvatura da Terra  $(B=0)$  nem a correção topográfica  $(C=0)$ . As variâncias das anomalias são obtidas a partir das variâncias das observações

$$
\sigma_{\Delta_{g}}^{2} = \sigma_{g}^{2} + \left(C_{a}\sigma_{H}\right)^{2} \tag{2.11}
$$

e

$$
\sigma_{\Delta_{g}}^{2} = \sigma_{g}^{2} + \left(C_{b}\sigma_{H}\right)^{2} \tag{2.12}
$$

onde

$$
C_a = \left| \frac{\partial \gamma}{\partial H} \right| \tag{2.13}
$$

e

$$
C_{b} = C_{a} - 2\pi G \rho = 0.1967 \text{ mGal m}^{-1}
$$
 (2.14)

A anomalia média ( $\Delta$ g), representativa de uma quadrícula de área A, é expressa por (Heiskanen & Moritz, 1967)

$$
\Delta g = -\frac{1}{A} \int \Delta g \, dA \tag{2.15}
$$

Na prática, esta integral é substituida pela soma

$$
\Delta g = -\frac{1}{n} \sum_{i=1}^{n} \Delta g_i \tag{2.16}
$$

onde  $\Delta g_i$  representa anomalia observada ou anomalia média representativa

de uma célula.

A variância da média expressa em (2.16) foi obtida pela propagação das variâncias da representação  $\left(\sigma_{\rm r}^2\right)$  e da observação  $\left(\sigma_{\rm o}^2\right)$  (Sá, 1988)

$$
\sigma_{\bar{\Delta}_{g}}^{2} = \sigma_{r}^{2} + \sigma_{\circ}^{2} \tag{2.17}
$$

Para evitar o inconveniente das concentrações isoladas de dados, o cálculo das anomalias médias para o Brasil foi efetuado em duas etapas. Na primeira, foram geradas por (2.16) e (2.17) as médias e as respectivas variâncias para todas as células de  $10'x10'$  contendo pelo menos 3 estações gravimétricas. Na segunda, foram obtidas também por (2.16) e (2.17) as médias e as variâncias para as quadrículas de  $1^\circ \times 1^\circ$  contendo pelo menos 3 celulas com medias calculadas na primeira etapa. Assim, foi gerado um arquivo contendo cerca de 550 anomalias médias para as regiões brasileiras com disponibilidade de dados gravimétricos. Para as regiões internas ainda vazias e para as regiões externas próximas da borda, foram usadas as anomalias medias determinadas por Rapp (1983).

#### *Alturas geoidais Doppler*

o posicionamento atraves do rastreio de satelites artificiais, explorando o efeito Doppler, constituiu a técnica mais utilizada na implantação do apoio geodésico para fins cartográficos nas últimas décadas. No Brasil, ela foi usada com sucesso pela Fundação Instituto Brasileiro de Geografia e Estatística (IBGE), no apoio geodésico para o mapeamento topografico sistematico. A Regiao Amaz6nica, devido as peculiaridades florestais e topograficas, que dificultam 0 usa de

12

técnicas convencionais de posicionamento, constituiu a área de maior atuação do IBGE. O número de pontos posicionados sôbre a rede de nivelamento (Fig. 2.1) é de aproximadamente 380 (IBGE, 1988a). O sistema de referencia adotado no rastreio de satelites e no posicionarnento de pontos da superfície terrestre  $(X_s, Y_s, Z_s)$  é definido através das estações rastreadoras permanentes, de um modelo geopotencial e de parâmetros adicionais (Hoar, 1982). Teoricamente, com o uso do modelo geopotencial, a origem do sistema deveria coincidir com o geocentro. Mas, na prática, essa coincidencia nao ocorre e sao necessarios os paramentros de translação

$$
\begin{bmatrix}\nT_{\mathbf{x}} \\
T_{\mathbf{y}} \\
T_{\mathbf{z}}\n\end{bmatrix} = \begin{bmatrix}\n0,106 \text{ m} \\
-0,697 \text{ m} \\
-4,901 \text{ m}\n\end{bmatrix} \tag{2.18}
$$

escala

 $\Delta = -0.604 \times 10^{-6}$  $(2.19)$ 

e rotação

$$
\begin{bmatrix} R_{\mathbf{x}} \\ R_{\mathbf{y}} \\ R_{\mathbf{z}} \end{bmatrix} = \begin{bmatrix} 0.001^{n} \\ 0.005^{n} \\ -0.814^{n} \end{bmatrix}
$$
 (2.20)

que foram calculadas com o ajustamento das observações obtidas no período

$$
\sigma_{X,Y,Z}
$$
 = ±1,5 para p > 35  
\n $\sigma_{X,Y,Z}$  = ±2,0 para 35 > p > 20  
\n $\sigma_{X,Y,Z}$  = ±2,5 para 20 > p > 12

onde p representa 0 numero de passagens uteis do satelite Tastreado.

A relação entre as coordenadas cartesianas  $(X, Y, Z)$  e as geodésicas  $(\varphi, \lambda, h)$  é expressa por (Heiskanen & Moritz, 1967)

$$
X = (v + h) \cos \varphi \cos \lambda
$$
  
\n
$$
Y = (v + h) \cos \varphi \sin \lambda
$$
  
\n
$$
Z = \left(\frac{b^2}{a^2} v + h\right) \text{sen}\varphi
$$
 (2.22)

onde v é a grande normal, a e b são os semi-eixos do elipsóide de referência e h é a altitude elipsoidal. As coordenadas geodésicas são  $[\varphi_0],$ calculadas pelo metoda iterativo. Com a latitude aproximada expressa por

$$
tg\varphi_0 = \frac{Z}{d} \left(1 - e^2\right)^{-1}
$$
 (2.23)

obtém-se a altitude elipsoidal aproximada  $\begin{pmatrix} h_0 \end{pmatrix}$ 

$$
h_0 = \frac{d}{\cos \varphi_0} \cdot \nu_0 \tag{2.24}
$$

onde

$$
\sigma_{X,Y,Z}
$$
 = ±1,5 para  $p > 35$   
\n $\sigma_{X,Y,Z}$  = ±2,0 para 35 > p > 20  
\n $\sigma_{X,Y,Z}$  = ±2,5 para 20 > p > 12

onde p representa 0 numero de passagens uteis do satelite rastreado.

A relação entre as coordenadas cartesianas (X,Y,Z) e as geodésicas (φ,λ,h) é expressa por (Heiskanen & Moritz, 1967)

 $X = (v + h)cos\varphi cos\lambda$  $Y = (v + h)cos\varphi$ sen $\lambda$ 

$$
Z = \left(\frac{b^2}{a^2} v + h\right) \text{sen}\varphi \tag{2.22}
$$

onde v é a grande normal, a e b são os semi-eixos do elipsóide de referência e h é a altitude elipsoidal. As coordenadas geodésicas são calculadas pelo método iterativo. Com a latitude aproximada  $(\varphi_0)$ , expressa por

$$
tg\varphi_0 = \frac{Z}{d} \left( 1 - e^2 \right)^{-1}
$$
 (2.23)

obtém-se a altitude elipsoidal aproximada  $(h_0)$ 

$$
h_0 = \frac{d}{\cos \varphi_0} - v_0 \tag{2.24}
$$

onde

$$
d = \int X^2 + Y^2 \tag{2.25}
$$

Na segunda iteração, resulta

$$
tg\varphi_1 = \frac{Z}{d} \left( 1 - \frac{v_0}{v_0 + h_0} \right) \tag{2.26}
$$

e

$$
h_{1} = \frac{d}{\cos \varphi_{0}} - \nu_{0}
$$
 (2.27)

Repetindo este procedimento até que a diferença entre duas iterações consecutivas torne-se desprezível, obtém-se  $\varphi$  e h. Substituindo estas em (2.22), determina-se  $\lambda$ .

Conhecendo as altitudes elipsoidal e ortometrica de cada ponto, calcula-se facilmente a altura geoidal (N)

$$
N = h - H \tag{2.28}
$$

onde H é a altitude ortométrica, obtida através do nivelamento geométrico ou eventualmente trigonométrico

#### *Componentes do desvio da vertical*

As coordenadas astronâmicas existentes no Brasil foram determinadas para 0 apoio geodesico no mapeamento. 0 IBGE e 0 Inter American Geodetic Survey (IAGS) determinaram as coordenadas geograficas em cerca de 400

16

pontos que são vértices da triangulação, utilizando os métodos clássicos de Sterneck ou de Horrebaw-Talcott para a latitude e 0 das passagens meridianas para a longitude (IBGE, 1987). Foram aplicadas as seguintes correções no cálculo da latitude: ao movimento do polo, à curvatura da linha de prumo e à excentricidade. E no cálculo da longitude: ao movimento do polo e à excentricidade. O Instituto Geográfico e Geológico do Estado de Sao Paulo (IGG) determinou as coordenadas geograficas em cerca de 320 pontos, usando 0 metoda de Stemeck para a latitude e 0 de Zinger para a longitude (lGG, 1953). Entre estes, 40 pontos possuem coordenadas geodésicas extraídas de cartas em escala 1:25.000 (Taliberti & Gabrielli, 1966) e 190 de cartas mais recentes em escala 1:50.000. As coordenadas geodésicas dos 630 pontos (Fig. 2.1), originalmente vinculadas ao DATUM Córrego Alegre, foram transformadas para o atual DATUM do SGB através de fórmulas diferenciais (Heiskanen & Moritz, 1967). As diferenças entre as coordenadas do vértice CHUÁ referidas aos dois DATA são (IBGE, 1983)

$$
\Delta \varphi = \varphi_B - \varphi_C = 0.5723^{\circ}
$$
  
\n
$$
\Delta \lambda = \lambda_B - \lambda_C = 0.1931^{\circ}
$$
  
\n
$$
\Delta h = h_B - h_C = 0
$$
\n(2.29)

onde 0 indice B indica coordenadas no atual DATUM do SGB e c indica coordenadas no DATUM Córrego Alegre. As diferenças entre os parâmetros elipsoidais recomendados pelo IBGE (1983) são:

$$
\Delta a = a_{1967} - a_{1924} = -228 \text{ m}
$$

(2.30)

$$
\Delta f = f_{1967} - f_{1924} = -0.141115 \times 10^{-4}
$$

Para a determinação das coordenadas geocêntricas, referidas ao GRS80, foram usados os parâmetros de translação (IBGE, 1988b)

$$
Tx = -64,97 m
$$
  
\n
$$
Ty = +3,25 m
$$
  
\n
$$
Tz = -42,53 m
$$
 (2.31)

O desvio astro-geodésico da vertical no sistema geocêntrico é expresso pelas componentes meridiana e primeiro vertical

 $\xi = \phi - \phi$ 

$$
(2.32)
$$

 $\eta = (\Lambda - \lambda)cos\phi$ 

onde  $\Phi$  e  $\Lambda$  representam a latitude e a longitude astronômicas,  $\varphi$  e  $\lambda$  a latitude e a longitude geodésicas, respectivamente.

# 3. MODELO MATEMATICO

A medição geodésica envolve grandezas geométricas (distâncias e angulos) e grandezas ffsicas (potencial e gravidade) no exterior das

massas terrestres. Isto significa que as medidas geodesicas dependem:

- da posição de pontos, e

- do campo de gravidade.

Esta dependência funcional pode ser expressa matematicamente por

$$
\mathbf{m} = \mathbf{F}(\mathbf{Y}, \mathbf{W}) \tag{3.1}
$$

onde m é o vetor das medidas, Y é o vetor dos parâmetros e W é o geopotenciaL

Na terminologia da análise funcional, F representa um funcional não linear de Y e W. Para Y, F é uma função contínua e para W é uma função com derivadas contínuas, que pode envolver também integração.

#### Linearização de funcionais

O resultado que se obtém na medição geodésica, sintetizado em (3.1), representa, um sistema de equações funcionais do tipo-

$$
m_1 = F_1(Y,W)
$$
  
\n
$$
m_2 = F_2(Y,W)
$$
  
\n
$$
m_3 = F_3(Y,W)
$$
  
\n
$$
\vdots
$$
  
\n
$$
m_q = F_q(Y,W),
$$
  
\n(3.2)

onde o vetor dos parâmetros  $(Y)$  e a função potencial  $(W)$  são as incógnitas.

A resolução do sistema (3.2) toma-se mais simples quando o modelo

matemático é linearizado. Para isso, adotam-se os valores aproximados  $X_{\alpha}$ e U, tais que

(3.3

$$
Y = X_{o} + X
$$

$$
W = U + T
$$

e as diferenças

$$
X = Y - X_{\circ}
$$
 (3.4)

 $\overline{\phantom{a}}$ 

$$
\mathbb{T} = \mathbb{W} - \mathbb{V}
$$

sejam suficientemente pequenas para assegurar a convergência rápida da aproximação.

Com isso, o modelo matemático (3.1) toma a forma

$$
\mathbf{m} = \mathbf{F} \left( \mathbf{X}_o + \mathbf{X}, \ \mathbf{U} + \mathbf{T} \right) \tag{3.5}
$$

Introduzindo esta expressão na aproximação linear da fórmula de Taylor, encontra-se

$$
\mathbf{m} = \mathbf{F}\Big(\mathbf{X}_{\circ}, \mathbf{U}\Big) + \mathbf{a}^{\mathrm{T}}\mathbf{X} + \mathbf{L}\mathbf{T} \tag{3.6}
$$

onde L é um funcional linear e

$$
\mathbf{a}_{_{\mathbf{k}}}=\frac{\partial\mathbf{F}}{\partial\mathbf{Y}_{_{\mathbf{k}}}}\left(\mathbf{X}_{_{\mathrm{o}}},\mathbf{U}\right)
$$

Para

$$
A = \begin{bmatrix} a_1^T \\ a_2^T \\ \vdots \\ a_q^T \end{bmatrix}
$$

r

$$
\mathbf{B} = \begin{bmatrix} \mathbf{L}_1 \\ \mathbf{L}_2 \\ \vdots \\ \mathbf{L}_q \end{bmatrix}
$$
 (3.9)

e

$$
I = F(Y, W) - F(X_o, U)
$$

obtém-se o modelo linearizado

$$
I = AX + BT
$$

Este modelo representa dados exatos. Mas, na prática, existem erros

geographication and property

 $(3.8)$ .

(3.10)

 $\cdot$  (3.11)

observacionais ou ruidos (n), que devem ser incluidos e, neste caso, resulta a forma geral

$$
I = AX + BT + n \tag{3.12}
$$

para a representação integrada do potencial anômalo.

#### *Colocac;ao por minimos quadrados*

O problema da representação do campo de gravidade, a partir de dados heterogêneos, expresso em (3.12), através da condição de unicidade

$$
\alpha < T, T> + \beta \, \mathbf{n}^{\mathrm{T}} \mathbf{D}^{\mathrm{T}} \mathbf{n} = \text{mínimo}, \tag{3.13}
$$

tem solução expressa analiticamente por (Moritz, 1980)

$$
\hat{\mathbf{X}} = \left[ \mathbf{A}^{\mathrm{T}} \left( \boldsymbol{\beta} \mathbf{C} + \alpha \mathbf{D} \right)^{-1} \mathbf{A} \right]^{-1} \mathbf{A}^{\mathrm{T}} \left( \boldsymbol{\beta} \mathbf{C} + \alpha \mathbf{D} \right)^{-1} \mathbf{I}
$$
 (3.14)

e

$$
\hat{\mathbf{T}} = \left(\beta \mathbf{B} \mathbf{K}\right)^{\mathrm{T}} \left(\beta \mathbf{C} + \alpha \mathbf{D}\right)^{-1} \left(\mathbf{I} - \mathbf{A} \mathbf{X}\right)
$$
\n(3.15)

onde  $\alpha$  e  $\beta$  são parâmetros numéricos, K é o núcleo do espaço de Hilbert, C e D são matrizes simétricas definidas positivas. Dependendo do que se adota para os parâmetros, o núcleo e as matrizes, a solução geral assume formas particulares e admite interpretações distintas.

A colocação por mínimos quadrados constitui o caso particular em que

T é considerado um processo estocástico. Isto proporciona interpretações estatisticas para as nonnas do potencial an6malo e do erro observacionaL

A idéia da interpretação estatística dos elementos do campo anômalo iniciou com Graff-Hunter (1935). Mas, coube a Hirvonen (1956) iniciar a fase que se notabilizou pela análise estatística do campo anômalo (Kaula, 1959), pelas aplicações geodésicas dos processos estocásticos (Moritz, 1963; Kaula, 1963) e pela utilização de funcionais na determinação do potencial anômalo (Krarup, 1969), originando a colocação com núcleos genéricos na terminologia de Moritz (1980).

A colocação por mínimos quadrados é aquela que minimiza as variâncias dos parâmetros  $\left(\sigma_x^2\right)$  e do potencial anômalo  $\left(\sigma_y^2\right)$ , isto é,

$$
\sigma_{\mathbf{x}}^2 = \text{minimo} \tag{3.16}
$$

$$
\sigma_{\rm T}^2 = \rm{mínimo} \tag{3.17}
$$

Estas condições de mínimo são satisfeitas por (3.14) e (3.15) atraves de (3.16) e (3.17) se (Moritz, 1980)

- os parâmetros forem unitários

**GASO 一曲方印 LCCS** 

$$
\alpha = \beta = 1 \tag{3.18}
$$

a função que representa o núcleo é igual à função covariância do sinal

$$
K(P,Q) = C\left(T_p, T_q\right) = C_{\pi} \tag{3.19}
$$

- a matriz peso é igual à matriz das covariâncias do ruído

$$
C\left(n_p, n_q\right) = C_{nn} \tag{3.20}
$$

Assim, com (3.19) e (3.20) pode-se escrever

$$
C\left(T_p, T_q\right) + C\left(n_p, n_q\right) = C_u + C_m = C \tag{3.21}
$$

$$
BK = C_{\rm st} \tag{3.22}
$$

$$
\mathbf{t} = \mathbf{B} \mathbf{T} \tag{3.23}
$$

e

$$
\mathbf{s} = \begin{bmatrix} \mathbf{t} \\ \mathbf{u} \end{bmatrix}
$$
 (3.24)

onde t e u representam os vetores dos sinais conhecidos e desconhecidos, respectivamente. Nestas condições, o modelo matemático da colocação por mínimos quadrados tem a forma geral

$$
\mathbf{l} = \mathbf{A}\mathbf{X} + \mathbf{s} + \mathbf{n} \tag{3.25}
$$

Como a componente determinística, neste caso, foi representada pelo

modelo OSU86F, a expressão (3.25) se reduz ao modelo não paramétrico  $(X=0)$ , expresso por

$$
l = s + n \tag{3.26}
$$

A solução para o vetor dos sinais e a respectiva variância são dadas por (Moritz, 1980)

$$
\mathbf{\hat{s}} = \mathbf{C}_{\mathbf{\hat{s}t}} \mathbf{C}^{-1} (\mathbf{I} - \mathbf{A} \mathbf{X}) \tag{3.27}
$$

$$
\sigma_s^2 = C_{ss} - C_{st} C^{-1} C_{ts} \tag{3.28}
$$

onde as matrizes covariâncias são obtidas através de funcões ajustadas às covariancias amostrais.

# 4. CÁLCULO E REPRESENTAÇÃO DE COVARIÂNCIAS

A colocação por mínimos quadrados requer as covariâncias de todos os dados envolvidos na aproximação. Teoricamente, qualquer tipo de dado do campo de gravidade pode ser usado para a obtenção das covariâncias. Mas, como a quantidade e a distribuição geográfica dos dados são importantes nos processos de amostragem, as anomalias gravimétricas são geralmente usadas por constituirem a maior população e a distribuição geográfica mais homogênea dos dados atualmente disponíveis.

Assim, representando a anomalia observada  $(\Delta g)$  através das componentes

25

determinística  $\left[\Delta g^d\right]$  e estocástica  $\left[\Delta g^r\right]$ , tem-se

$$
\Delta g = \Delta g^d + \Delta g^r \tag{4.1}
$$

onde a componente deterministica e dada por (2.5) combinada com (2.2) e  $(2.3)$  através de  $(2.1)$ .

A componente estocástica, na realidade, é a combinação do sinal  $\left[\Delta g^s\right]$  e do ruído  $\left[\Delta g^n\right]$  resultante dos erros observacionais e dos erros de aproximação das correções adotadas às observações

$$
\Delta g^{\mathsf{r}} = \Delta g^* + \Delta g^{\mathsf{n}} \tag{4.2}
$$

Para distribuições geográficas apropridas, as covariâncias amostrais podem ser calculadas pelo método direto. Assim, as covariâncias entre n elementos amostrais da componente estocástica

$$
\Delta g^{\mathbf{r}} = \left\{ \Delta g_{1}^{\mathbf{r}}, \Delta g_{2}^{\mathbf{r}}, \dots, \Delta g_{n}^{\mathbf{r}} \right\} \tag{4.2}
$$

são dadas pelo operador média

$$
C(\psi_{k}) = cov\left(\Delta g_{i}^{r}, \Delta g_{j}^{r}\right) = M\left\{\Delta g_{i}^{r} \Delta g_{j}^{r}\right\}
$$
\n(4.3)

e obtidas numericamente por

$$
C(\psi_{k}) = \frac{1}{n_{k}} \sum_{i=1}^{n} \sum_{j=1}^{n} \Delta g_{i}^{r} \Delta g_{j}^{r}
$$
 (4.4)

onde k é o índice de classificação segundo as distâncias. Assim,  $C(\Psi_k)$ representa a média dos produtos dos elementos existentes em pontos que estão à distância  $\psi$  tal que

$$
\Psi_{k} - \frac{\Delta \Psi}{2} \le \Psi_{ij} \le \Psi_{k} + \frac{\Delta \Psi}{2}
$$
 (4.5)

e  $\Delta \psi$  é o intervalo de distância das classes.

A expressão (4.4) proporcionam covariâncias em função apenas da distância relativa  $\psi$ , o que significa covariâncias isotrópicas. Na prática, estas são de maior interesse devido à simplicidade de cálculo Mas, é necessário fixar a distância para a qual se pode supor isotropia, o que pode ser feito atraves da simetria das covariancias bidimensionais em relação ao eixo das covariâncias (Sá, 1988).

## *Fum;oes covariancias esfericas*

Como o cálculo de covariâncias pelos processos de amostragem em geral é lento, sobretudo para distribuições irregulares, ele é efetuado somente para a obtenyao de covariancias amostrais, as quais se ajustam modelos matematicos apropriados a colocayao por minimos quadrados. Para covariâncias homogêneas e isotrópicas, os modelos são relativamente simples e caracterizam-se por três parâmetros (Fig. 4.1) que, segundo a terminologia de Moritz (1980) são: a variância  $\left(C_{\circ}\right)$ , a distância de correlação  $(\psi_1)$  e o parâmetro de curvatura  $(\chi)$ . Este, obtido a partir da variância do gradiente horizontal  $[G_{\circ}]$ .

27
O modelo mais usado para a representação de covariâncias sobre a esfera é o de Tscherning & Rapp (1974), expresso por

$$
C(\psi) = \sum_{n=2}^{N} \sigma_n \left( \frac{R_B^2}{r_p r_Q} \right)^{n+2} P_n(\cos \psi) + \frac{\omega}{r_p r_Q} + \sum_{n=N+1}^{\infty} \frac{A(n-1)}{(n-2)(n+B)} \left( \frac{R_B^2}{r_p r_Q} \right)^{n+2} P_n(\cos \psi) \tag{4.6}
$$

onde  $\sigma$ <sub>n</sub> representa a variância de grau do erro contido no modelo do geopotencial, adotado na representação da componente determinística

$$
\sigma_{\rm n} = \sum_{\rm m=0}^{\rm n} \left( c_{\rm nm}^2 + s_{\rm nm}^2 \right) \tag{4.7}
$$

com

$$
c_{nm} = C_{nm (real)} - C_{nm (calc)}
$$
 (4.8)

e

$$
S_{nm} = S_{nm(\text{real})} - S_{nm(\text{calc})} \tag{4.9}
$$

Na prática, entretanto, esses erros são desconhecidos. A alternativa é substituí-los pelos erros padrões dos coeficientes ou, faltando estes, omití-los no modelo (4.6).

Os parâmetros essenciais  $C_0$ ,  $\Psi_1$  e  $G_0$  definem as características locais do campo e são relacionados ao modelo (4.6) através das variáveis

A, B, 
$$
\frac{R_B^2}{r_p r_Q} e N
$$

Neste caso, duas delas são fixas. O número de variâncias de grau a ser

subtraido é dado pelo grau de truncamento adotado no modelo (N=45). A variável B, que descreve a estrutura da variância de grau, não pode ser obtida a partir de dados locais. Assim, usou-se 0 valor numerico (8=24), determinado por Tscherning & Rapp (1974) a partir de dados globais. Omitindo os erros no modelo do potencial e adotando-se a aproximação esferica usual, a expressao (4.6) toma a forma

$$
C(\psi) = A \sum_{n=46}^{\infty} c_n^*(\Delta g, \Delta g) s^{n+2} P_n(\cos \psi)
$$
 (4.10)

onde

$$
c_n^*(\Delta g, \Delta g) = \frac{n-1}{(n-2)(n+24)}
$$
\n(4.11)

$$
s = \frac{R_B^2}{r_p r_Q} \doteq \left(\frac{R_B}{R}\right)^2
$$
\n(4.12)

e

$$
R_{B} = R - \Delta R \tag{4.13}
$$

Portanto, a determinação do modelo para representação de covariâncias se traduz no cálculo de A e s a partir de C<sub>o</sub>, G<sub>o</sub> e  $\Psi_1$ .

Os dados gravimétricos disponíveis atualmente no Brasil ainda são insuficientes para uma aproximação simultânea de todos os parâmetros do modelo expresso em (4.10). A inexistência de dados gradiométricos, por exemplo, dificulta a obtenção do parâmetro de curvatura. Mas, o cálculo de A e s em (4.10) a partir de  $C_{\text{o}}$  e  $\Psi_1$  torna-se relativamente simples, pois A independe de  $\Psi_1$  e depende linearmente de  $C$ . Assim, calcula-se s

para  $\psi_1$  com um valor arbitrário de A, por exemplo, com A=1. Para isso, é conveniente escrever a expressão de s na forma

$$
s = \left(\frac{R_B}{R}\right)^2 = \left(\frac{R - \Delta R}{R}\right)^2 \tag{4.14}
$$

e representar  $\Delta R$  em função de  $\psi$ <sub>1</sub> através do polinômio

$$
\Delta R = 0,189396 - 0,041128 \psi_1 + 0.003498 \psi_1^2 \tag{4.15}
$$

onde os coeficientes são calculados pelo método dos mínimos quadrados. Logo, a partir de  $\psi_1$ , obtém-se s para os dados considerados.

A determinação de A consiste no cálculo de um fator F tal que

$$
C(\psi) = AF|_{\psi=0} \tag{4.16}
$$

Comparando esta com a expressão (4.10), encontra-se o fator

$$
F = \sum_{n=46}^{\infty} \sigma_n^*(\Delta g, \Delta g) s_n^{n+2} P_n(\cos \psi)
$$
 (4.17)

y.

e, consequentemente, a formula para A

$$
A = \frac{C_{\circ}}{F} \tag{4.18}
$$

A Fig. 2.1. mostra a inexistência de dados gravimétricos em grandes grandes areas, sobretudo do Norte e Centro Oeste, 0 que inviabiliza a obtenção de covariâncias bidimensionais para a verificação da isotropia em toda a extensão do país. A verificação para o Sudeste do Brasil (15° -25°S e 40° - 55°W) mostra que para anomalias médias em quadrículas de  $1^{\circ}x1^{\circ}$  as covariâncias são aproximadamente isotrópicas (Sa. 1988).

A componente estocástica  $\left[\Delta g^r\right]$  foi obtida por (4.1) e as covariâncias unidimensionais  $C[\psi_k]$  foram calculadas por (4.4). Com os parâmetros essenciais correspondentes,  $C_{\alpha}$  e  $\psi_{1}$ , foram calculados s e A, para a representação de  $C[\psi_k]$ .

Para aumentar a precisão e reduzir o tempo computacional no cálculo das covariâncias, são usadas as fórmulas finitas (Sá, 1988) equivalentes a (4.6). A Fig.4.2 mostra o gráfico das covariâncias obtidas com função modelada para o Brasil.

A função covariância do potencial anômalo, que também depende desses parâmetros, tem a forma

$$
K(\psi) = R_B^2 \sum_{n=2}^{N} \frac{\sigma_n}{(n-1)^2} s^{n+2} P_n(\cos \psi) +
$$
  
+  $R_B^2 \sum_{n=N+1}^{\infty} \frac{c_n}{(n-1)^2} s^{n+2} P_n(\cos \psi)$  (4.19)

com

$$
c_n = A_c c_n^* \tag{4.20}
$$

Assim, pela lei de propagação das covariâncias (Moritz, 1980),

$$
cov(L_i(P), L_j(Q)) = L_i(P) L_j(Q) K(\psi)
$$
\n(4.21)

obtem-se as covariancias para todos os funcionais envolvidos.

## 5. SISTEMÁTICA DE APLICAÇÃO

A representação do campo de gravidade, combinando dados heterogêneos, consiste basicamente em

- determinar a função aproximante  $\hat{T}$  a partir de funcionais lineares  $L\left(L_{\Delta g}, L_{N}, L_{\xi}, L_{\eta}\right)$  aplicados a T, e
- calcular o campo de gravidade g  $(\triangle g, \triangle g, \triangle g, \triangle g)$  através de funcionais lineares L aplicados a  $\hat{T}$ .

Como o esferóide de referência foi representado pelo modelo OSU86F, truncado em grau e ordem 45, o potencial anômalo estimado no ponto P é expresso por  $(Fig.5.1)$ 

$$
\widehat{T}(P) = T_{\widehat{M}}(P) + \widehat{T}_{r}(P) \tag{5.1}
$$

onde  $T_{\text{M}}$  é a componente esferoidal obtida pelos coeficientes do modelo através de (2.1) e  $\hat{T}_r$  é a componente residual. O potencial residual no ponto Pea respectiva variancia sao obtidos por (3.27) e (3.28)

$$
\widehat{T}_{r}(P) = C_{pi}^{T} C^{-1} C_{pj} \qquad (5.2)
$$

$$
\sigma_{\rm T}^2 = C_{L,L} - C_{\rm Pi}^{\rm T} C^{-1} C_{\rm pj} \tag{5.3}
$$

onde as covariâncias

$$
C = cov \left( L_i \left( T_r \right) L_j \left( T_r \right) \right) + \sigma_{ij}^2 \tag{5.4}
$$

$$
C_{iP} = cov(L_i(T_r), T_r(P))
$$
\n(5.5)

$$
C_{p_j} = cov\left(T_r\left(P\right), L_j\left(T_r\right)\right) \tag{5.6}
$$

e a variancia

$$
C_{L,L} = \text{var}(L, L) \tag{5.7}
$$

são obtidas pela propagação das covariâncias, calculadas pelas fórmulas finitas equivalentes a (4.19), ajustadas aos parametros determinados para as covariancias amostrais.

Com o valor estimado  $\hat{T}_r$ , calcula-se  $\hat{T}$  por (5.1) e, com este, obtém-se respectivamente por (2.4), (2.5), (2.6) e (2.7)

$$
\hat{N} = L_{N} \left( \hat{T} \right) \tag{5.8}
$$

 $\hat{\Delta}g = L_{\Delta g} \left(\stackrel{\wedge}{T}\right)$ (5.9)

$$
\hat{\xi} = L_{\xi} \left( \hat{T} \right) \tag{5.10}
$$

$$
\hat{\eta} = L_{\eta}(\hat{T}) \tag{5.11}
$$

Para um grande volume de dados, a colocação por mínimos quadrados tem

o inconveniente da morosidade computacional por envolver a mversao da matriz covariância (C), que é complenta e tem dimensões iguais ao número de dados envolvidos no processamento. Para evitar esta dificuldade, originada pela grande extensao do Brasil, a area foi dividida em compartimentos quadrados, com sobreposição nas bordas. Assim, o número de dados, usados simultâneamente, se reduz ao dos compartimentos onde se processa a representação. As dimensões dos compartimentos são fixadas em função da distância de correlação da função covariância e da distribuição geográfica dos dados disponíveis.

No processamento realizado com os dados do Brasil, as dimensões dos compartimentos (Fig. 5.2) foram fixadas em  $6^{\circ}$  para anomalias gravimétricas medias e alturas geoidais, 4° para componentes do desvio da vertical e 2° para a representação integrada. Este esquema, adotado nas quadrículas de 2°x2° que integram 0 territ6rio brasileiro, proporcionou modelos digitais com resoluyao de 0.5°, para todos os elementos do campo de gravidade, e permitiu a comparayao dos valores estimados nos pontos comuns das quadriculas adjacentes.

#### 6. RESULTADOS E CONCLUSÕES

A representayao do campo de gravidade no Brasil foi realizada sobre os pontos de uma distribuiyao geognifica regular com intervale de *0,5°* em latitude e longitude. Na integração dos dados geodésicos, efetuada através da colocação por mínimos quadrados, foi usado o esferóide obtido com modele OUS86F, truncado em grau e ordem 45.

Com os modelos digitais determinados neste processamento, foram construídos os mapas da anomalia gravimétrica ar-livre (Fig.6.1), da altura geoidal (Fig.6.2) e do desvio da vertical em termos das componentes meridiana (Fig. 6.3) e primeiro vertical (Fig. 6.4).

Para comparação, a representação do campo foi efetuada também nos pontos das observações. Os resíduos entre os valores observados e os calculados foram representados na forma de histogramas para a anomalia ar-livre (Fig.  $6.5$ ), a altura geoidal (Fig.  $6.6$ ) e as componentes meridiana (Fig. 6.7) e primeiro vertical (Fig. 6.8). Os parâmetros estatísticos calculados para esses resíduos estão na Tabela 6.1.

O geóide obtido através da colocação por mínimos quadrados  $\begin{bmatrix} N_c \end{bmatrix}$  foi comparado com o geóide gravimétrico determinado pela integral de Stokes  $\vert N_s$ generalizada para um esferóide de alto grau (Sá, 1993). As diferenças entre as alturas geoidais  $(\Delta N = N_s - N_c)$ , calculadas para um conjunto de pontos com distribuição geográfica regular, foram representadas através e de histograma (Fig.6.9) e parâmetros estatísticos (Tabela 6.2).

Os parâmetros estatísticos permitem avaliar alguns aspectos importantes relacionados com a técnica e os dados utilizados na representação. Estes aspectos são:

a) Os resíduos relativamente grandes da anomalia ar-livre ocorrem de forma isolada, pois a média e o desvio padrão são coerentes com as características do campo de gravidade no Brasil. A causa de alguns resíduos anormais está na insuficiência de dados gravimétricos para o cálculo das anomalias médias nessas quadrículas.

b) Os resíduos das alturas geoidais, apesar de não ocorrerem de forma

*3S* 

isolada, como indicam a média e o desvio padrão, são semelhantes aos encontrados em outros países como, por exemplo, Canadá (Vanícek et al., 1987). O desvio padrão aparentemente grande de N<sub>oc</sub> pode ser explicado pela inclusão de alguns pontos Doppler processados com efemérides transmitidas, e também pelo uso de algumas altitudes ortométricas obtidas pelo nivelamento trigonométrico.

c) As componentes do desvio da vertical apresentam resíduos semelhantes, exceto para as médias em que há uma componente sistemática considerável em  $\eta_{\alpha}$ .

d) Os resíduos  $N_{\rm sc}$  mostram coerência entre os geóides comparados. Apesar de terem sido determinados a partir de dados e esferóides diferentes, a componente sistemática e a dispersão são pequenas. Alguns resíduos aparentemente grandes decorrem da comparação de geóides com diferentes resoluções espaciais  $\begin{bmatrix} 0,5^{\circ} & \text{para} & N_s & e & 1^{\circ} \end{bmatrix}$  para  $N_c$ 

A parte dominante do erro padrão obtido para as alturas geoidais corresponde à componente global produzida pelo modelo geopotencial. Isto significa que o erro padrão das alturas geoidais relativas, de grande interesse para a determinação da altitude ortométrica através do GPS, é inferior a 50 cm e satisfaz os limites do erro admissível em vários trabalhos de mapeamento topográfico e de levantamentos geofísicos.

A metodologia usada neste trabalho para a representação do campo de gravidade constitui uma estratégia que pode ser aplicada em grande parte do Brasil e fornecer uma precisão para as alturas geoidais compatível com a do nivelamento.

36

١p,

#### **AGRADECIMENTOS**

Agradeço as instituições que forneceram dados gravimétricos, o IBGE pelos dados geodésicos e o apoio nos levantamentos gravimétricos, C.C. Tscheming pelo programa GEOCOL de sua autoria, R.H. Rapp pelos coeficientes do modelo OSU86F e pelas anomalias gravimetricas medias, D. Blitzkow pela contribuição enquanto fomos colegas no IAG, e C. Gemael pelas discussões e o constante incentivo.

Este trabalho contou com 0 apoio do CNPq, da FAPESP e do PADCT/FINEP.

## REFERENClAS

ARABELOS, D. -1989- Gravity approximation in the area of Greece with enphasis on local characteristics. *Bull. Geod.* 63(1): 69-84.

BOUCHER, C. & ALTAMIMI, Z. -1985- Towards an improved realization of the BIB terrestrial frame. *Proc. International Conference on Earth Rotation and the Terrestrial Reference Frame.* Columbus 1: 551-564.

EISSFELLER, B. -1985- Orbit emprovement using local gravity field information and least squares prediction. *Manuscr. Geod.* **10**: 91-101.

FORSBERG, R. & TSCHERNING, c.c. -1981- The use of height data in gravity field approximation by collocation. 1. *Geophys. Res.* 86(B9): 7843-7854.

FU, R.S. -1989- Plate motions, Earth's geoid anomalies, and mantle convection. In *Slow deformation and trasmission of stress in the Earth* (S.Cohen & P.Vanicek eds.). Geophysical Monograph 49: 47-54.

FUKUDA, Y. & SEGAWA. J. -1991- Derivation of the most reliable geoid in the area of Japan and some comments on the variability of the sea surface topography. In *Determination of the geoid. present and future*  (R.H. Rapp & F. Sanzo eds). Springer-Verlag, New York, pp: 191-200.

- GEMAEL, C. -1981- *Referenciais cartesisanos utilizados em Geodesia* Publ. do Curso de Pós-Graduação em Ciências Geodésicas da Universidade Federal do Paraná, Curitiba, 69 pp.
- GRAFF-HUNTER, *l.de* -1935- The figure of the Earth from gravity observations and the precision obtanable. *Phil. Trans. Roy. Soc. London,* A, 234: 377-431.
- HAINES, B.l.; BORN, G.H.; MARSH, J.G. & WILLIAMSON, R.G. -1989- A summary of precise orbit computation for the GEOSAT exact repeat mission. *Technical Digest* 10(4): 393-404. John Hopkins. APL.
- HEISKANEN, W.A. & MORITZ, H. -1967- *Physical Geodesy,* Freeman, San Francisco, 364 pp.
- HIRVONEN, R.A. -1956- On the precision of the Gravimetric determination of the Geoid. *EOS Trans.* Am. *Gepphys. Union ,* 37: 1-8.
- HOAR, GJ. -1982- *Satellite Surveying.* Publ. by Magnavox Advanced Products and Systems Company, California, 146 pp
- IAG (International Association of Geodesy) -1971- Geodetic Reference System 1967. *Bull. Geod.* Publication Speciale n<sup>o</sup> 3, Bureau Central, Paris, 115 pp.
- lAG (International Association of Geodesy) -1974- The International Gravity Standardization Net 1971. *Bull. Geod.* Special Publication n°. 4, Paris, 194 pp.
- lAG (International Association of Geodesy) -1980- The Geodesist's Book.

Ed. 1. 1. Mueller, *Bull. Geod.* 54(3): 394-408.

- IBGE (Fundação Instituto Brasileiro de Geografia e Estatística) -1983-*Boletim de Serviço 1602.* Resolução PR no. 22. Rio de Janeiro, 11 pp.
- IBGE (Fundação Instituto Brasileiro de Geografia e Estatística) -1987-Coordenadas astron6micas e geodesicas do BrasiL *Relat6rio Interno.*  Rio de Janeiro.
- IBGE (Fundação Instituto Brasileiro de Geografia e Estatística) -1988a-Coordenadas cartesianas geocentricas obtidas com rastreio de satélite artificiais explorando o efeito Doppler. *Relatório Interno.* Rio de Janeiro.
- IBGE (Fundação Instituto Brasileiro de Geografia e Estatística) -1988b-Parâmetros para transformação de Sistemas Geodésicos. Resolução PR-32/88 anexo II, Rio de Janeiro, 4 pp.
- IGG (Instituto Geográfico e Geológico do Estado de São Paulo) -1953-Coordenadas geográficas de locais do Estado de São Paulo. *Boletim n*<sup>o</sup>. 34. Sao Paulo,21 pp.
- KAULA, W.M. -1959- Statistical and harmonic analysis of gravity. J. *Geophys. Res.* 64(12): 2401-242l.
- KAULA, W.M. -1963- Determination of the Earth's gravitational field. *Rev. Geophys.* 1(4): 507-551.
- KAULA, W.M. -1972- Global gravity and tectonics. In *The Nature of the Solid Earth* (E.C. Robertson ed). McGraw-Hill, pp: 385-405
- KRARUP, T. -1969- *A contribution to the mathematical foundation of physical geodesy.* Pub!. n~ 44, Danish Geodetic Inst., Copenhagen, 80 pp.

LAMBECK, K. -1988- *Geophysical Geodesy: The slow deformation of the* 

*Eearth.* Clarendon Press, Oxford, 718 pp.

- LERCH, F.J.; KLOSKO, S.M.; PATEL, G.B. & WAGNER, C.A. -1985- A gravity model for crustal dynamics (GEM-L2). 1. *Geophys. Res.* 90(B 11): 9312-9334.
- MCKENZIE, D. -1977- Surface deformation, gravity anomaly and convenction. *Geophys.* 1. *R. Astron. Soc .* 48 : 211-238.
- MCNUT, M. -1 990- If only we had better gravity data. In *Geodesy tn the year 2000.* National Academy Press, Washington, pp: 53-84
- MORITZ, H. -1963- Interpolation and prediction of point gravity anomalies. *Annates Academiae Scientiarum Fennicae,* A, III, 69: 32 pp.
- MORITZ, H. -1980- *Advanced Physical Geodesy.* Abacus Press, Wichmann, 500 pp.
- MORITZ, H. -1990- *The figure of the Earth: theoretical geodesy and Earth's interior.* Herbert Wichmann Verlag, Karlsruhe, 279 pp.
- NETTLETON, L.L. -1976- *Gravity and magnetic in oil prospecting*. Mcgraw-Hill, New York, 464 pp.
- ON (Observat6ri0 Nacional) -1987- Rede Gravimetrica Fundamental Brasileira. *Pub. do ON* - *Departamento de Geojisica.* Rio de Janeiro, 419 pp
- RAPP, R.H. -1983- The development of the january 1983  $1^{\circ}x1^{\circ}$  mean free-air anomaly data tape. Internal Report of the Ohio State University, Columbus, 58 pp.
- RAPP, R.H. & CRUZ, J.Y. -1986- The representation of the Earth's gravitational potential in spherical harmonic expansion to degree *250. Report* n~ 372. *The Ohio State University,* Columbus, 64 pp.

RICARD, Y. & BAl, W. -1991- Inferring the viscosity and the 3-D density

structure of the mantle from geoid, topography and plate velocity. *Geophys. J. Int.* 105: 562-571.

- RUNCORN, S.R. -1967- Flow in the mantle inferred from the low degree harmonics of the potential. *Geophys. J. R. Astron. Soc.* 14: 375-384.
- SÁ. N.C.de & BLITZKOW, D. -1986- Uma tentativa de homogeneizar os dados gravimetricos existentes no BrasIl. *Rev.* Bras . *Geofis..* 4(2): 73-77 .
- SÁ, N.C.de -1988- Modelos estatísticos e representação integrada do campo de gravidade no Bra5il. *Tese de Doutoramento,* IAG/USP, Sao Paulo, 240 pp.
- SÁ, N.C.de; USSAMI, N. & MOLINA, E.C. -1992- Mapa gravimétrico do Brasil: modelos gravimetric os digitais ar-livre e Bouguer. *Relat6rio Tecnico.*  IAG/USP, São Paulo, 47 pp.
- SA, N.C.de; USSAMI, N. & MOLINA, E.C. -1993- Gravity map of Brazil 1. Representation of free-air and Bouguer anomalies J. Geophys. Res. 98(B2): 2187-2198
- SANZÒ, F. -1986- Statistical methods in physical geodesy. In Mathematical *and NumericaL techniques* In *physical geodesy* (H. Sunkel ed). Springer-Verlag, New York, pp: 49-155.
- SCHWARZ. K.P. -1985- A unified approach to post-mission processing of inertial data. *Bull. Geod.* 59(1): 33-54.
- SMITH, R.W. -1988- Department of Defense World Geodetic System (WGS84) Its definittion and relationship with local geodetic systems. *Report 8350.2 , Defense Mapping Agency,* Washingtton, D.C.
- SUNKEL, H.; BARTELME, N.; FUCHS, H.; HANAFY, M.; SCHUH, D. & WIESER, M. -1987- The gravity field in the Austna. *Publication IV Institute of Theoretical Geodesy.* Technical University of Graz, Graz,

125 pp.

lIt  $\mathbb{R}^n$ 

- TALmERTI, L. & GABRIELLI, A. -1 966- Contribuiyao para 0 estudo do desvio da vertical no Brasil. *PubL. do Insliww Geografico e GeoL6gico do Estado de Sao Paulo,* Sao Paulo. 7 pp.
- TSCHERNING, C.C. & RAPP, R. H. -1974- Closed Covariances expressions for gravity anomalies, geoid undulation and deHections of the vertical implied by the anomaly degree variances models. *Report n*<sup>2</sup> 208. The *Ohio State University,* Columbus, 89 pp.
- TSCHERNING, C.C. -1983- Determination of a (quasi) geoid for the nordic countries from heterogenous data using collocation. In *Proceedings of*  the 2nd International Symposium on the Geoid in Europe and *Mediterranean Area,* Rome, pp: 388-412.
- TSCHERNING, C.C. -1985- GEOCOL a FORTRAN program for gravity field approximation by collocation. Geophysical Institute, Copenhagen.
- TSCHERNING, C.C. -1986- Theoretical methods for gravity field approximation. In *Mathematical and Numerical Techniques in Physical Geodesy* (H. Sunkel ed.) Springer-Verlag, New York, pp: 1-47.
- USSAMI, N.; SÁ, N.C.de & MOLINA, E.C. -1993- Gravity map of Brazil 2. Regional and residual isostatic anomalies and their correlation with major tectonic provinces. 1. *Geophys. Res.* 98(B2): 2199-2208.
- V ANfCEK, P. & KRAKIWSKY, E. -1986- *Geodesy: The concepts,* Elsevier, New York, 697 pp.

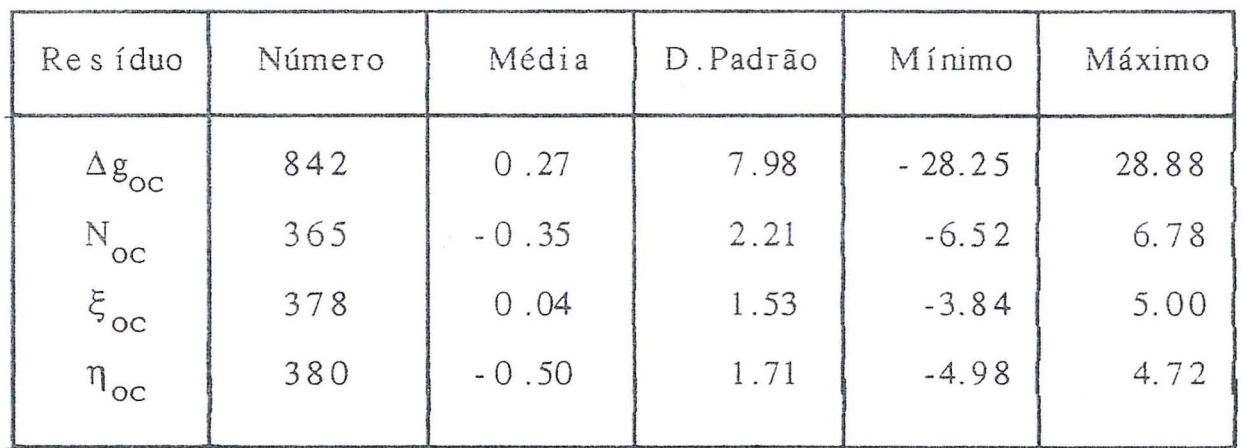

O subscrito oc indica resíduos entre os valores observados e

os calculados

 $\lambda = \mu^{-1/2}$ 

Tabela 6.1

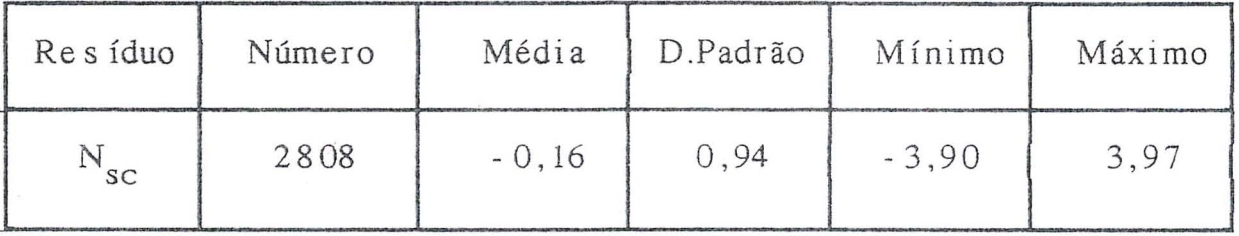

o subscrito sc indica residuos entre os geoides determinados pela integral de Stokes e pela colocação por mínimos quadrados

**Tabela 6.2** 

## TÍTULOS DAS TABELAS

Tabela 6.1 - Estatística dos resíduos das observações

Tabela 6.2 - Estatística das diferenças entre os geóides obtidos pela integral de Stokes e através da colocação por minimos quadrados

# TÍTULOS DAS FIGURAS

Fig. 2.1 - Distribuição geográfica dos dados utilizados anomalia ar-livre média (IAG92) anomalia ar-livre média (OSU83) altura geoidal Doppler componentes do desvio da vertical

Fig. 4.1 - Parâmetros essenciais da função covariância

Fig. 4.2 - Função covariância para o Brasil

Fig. 5.1 - Decomposição do potencial anômalo

Fig. 5.2 - Compartimentação para cálculo

Fig. 6.1 - Anomalia gravimétrica ar-livre

Intervalo de contorno: 5 mGal

Fig. 6.2 - Altura geoidal

Intervalo de contorno: 1 m

Fig. 6.3 - Desvio da vertical (componente meridiana) Intervalo de conrorno: 1 seg arc

Fig. 6.4 - Desvio da vertical (componete primeiro vertical) Intervalo de contorno: 1 seg arc

Fig. *6.S* - Residuo da anomalia ar-livre

Fig. 6.6 - Residuo da altura geoidal

Fig. 6.7 - Residuo do desvio da vertical (componente meridiana)

Fig. 6.8 - Residuo do desvio da vertical (componete primeiro vertical) Fig. 6.9 - Resíduo entre alturas geoidais  $N_s$  e  $N_c$ 

 $N_s$  = Geóide obtido pela integral de Stokes  $N_c$  = Geóide obtido através da colocação por mínimos quadrados

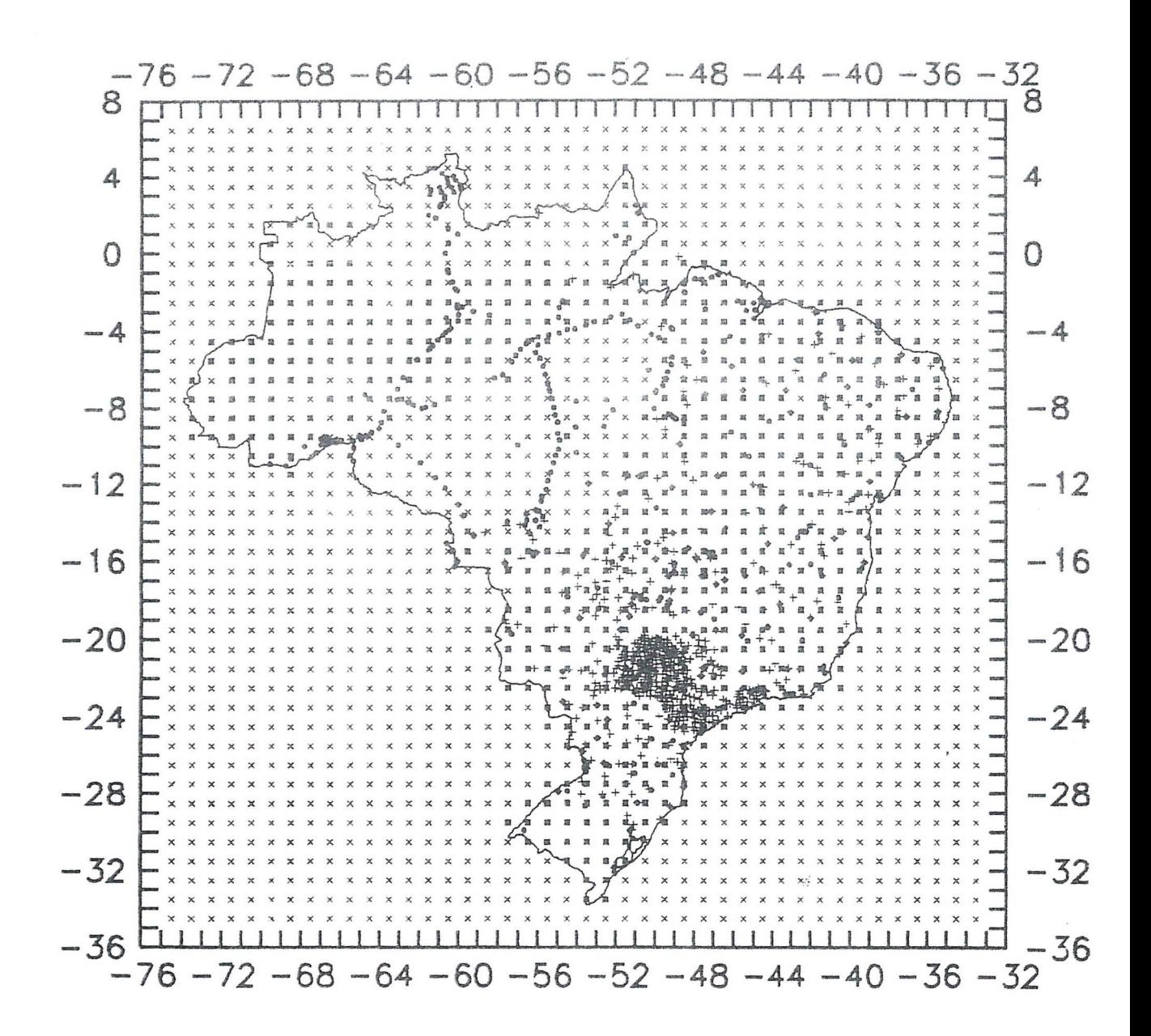

Fig. 2.1

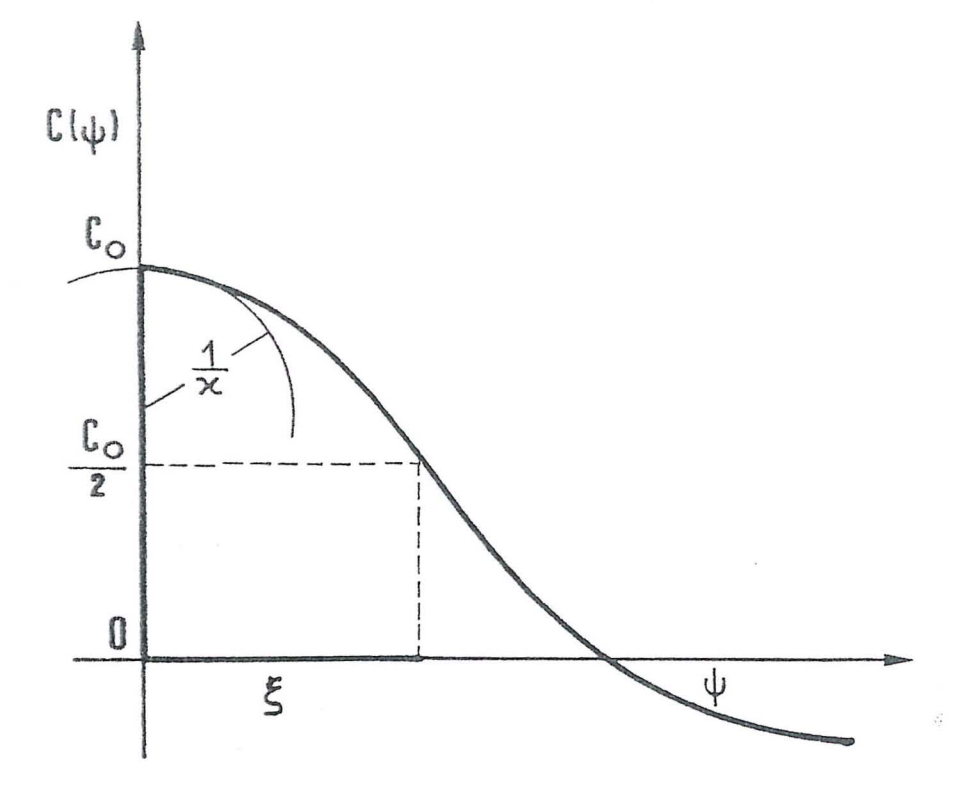

Fig.  $4.1$ 

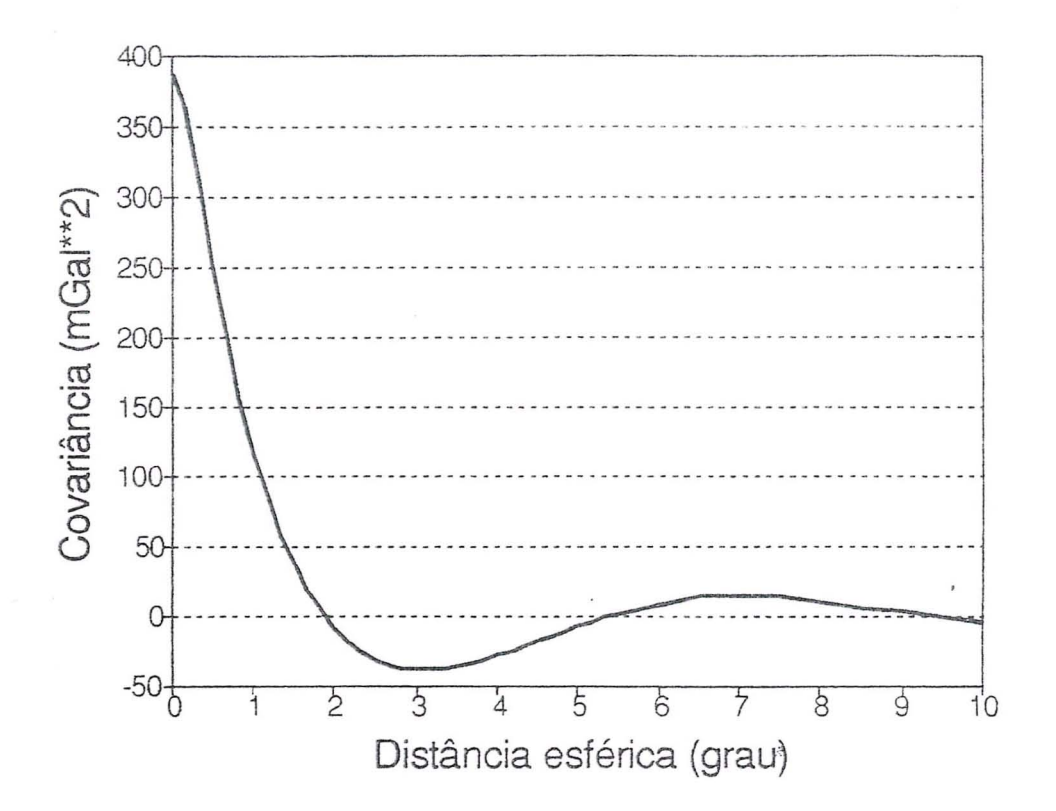

Fig. 4.2

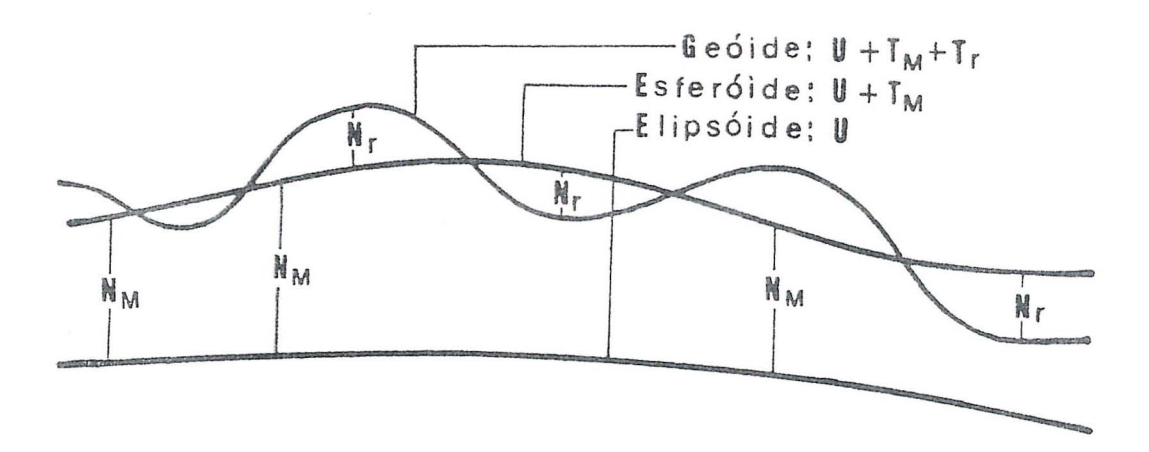

Fig. 5.1

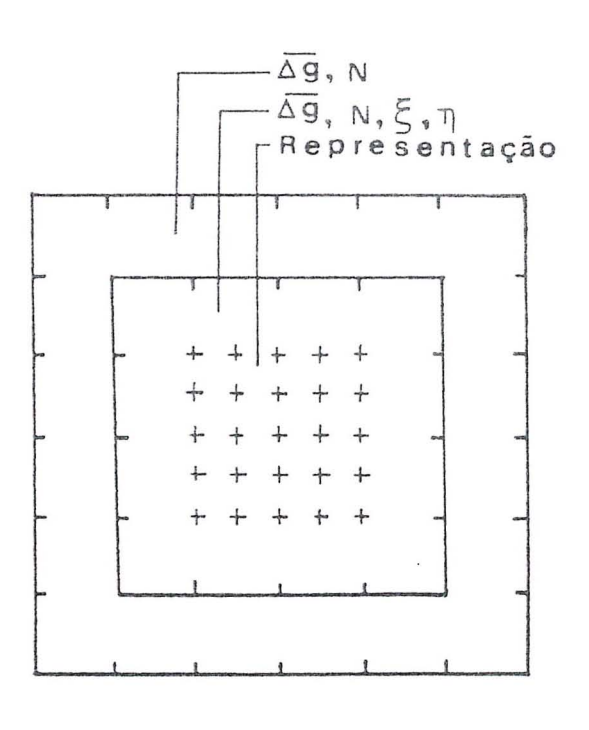

Fig. 5.2

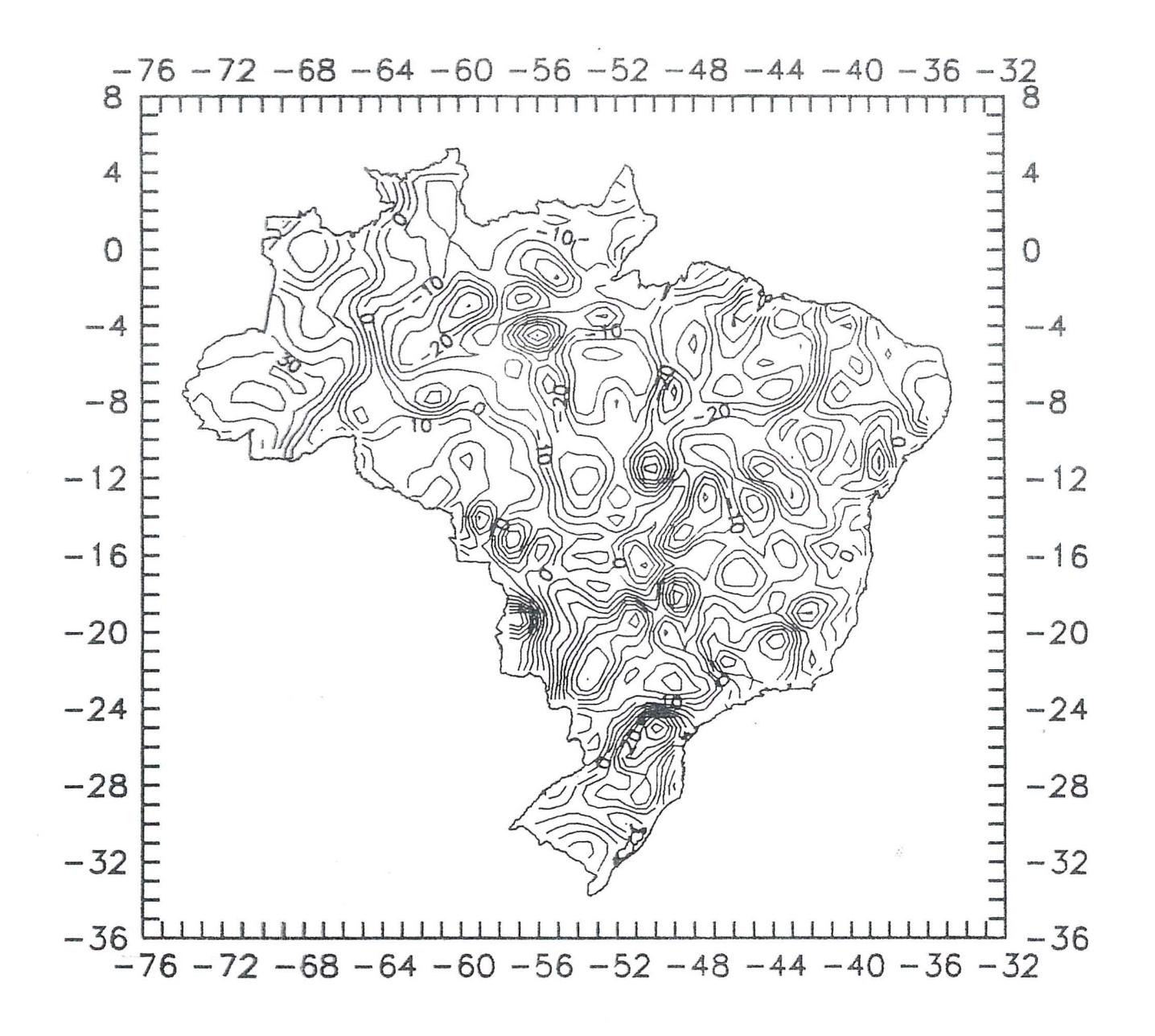

Fig. 6.1

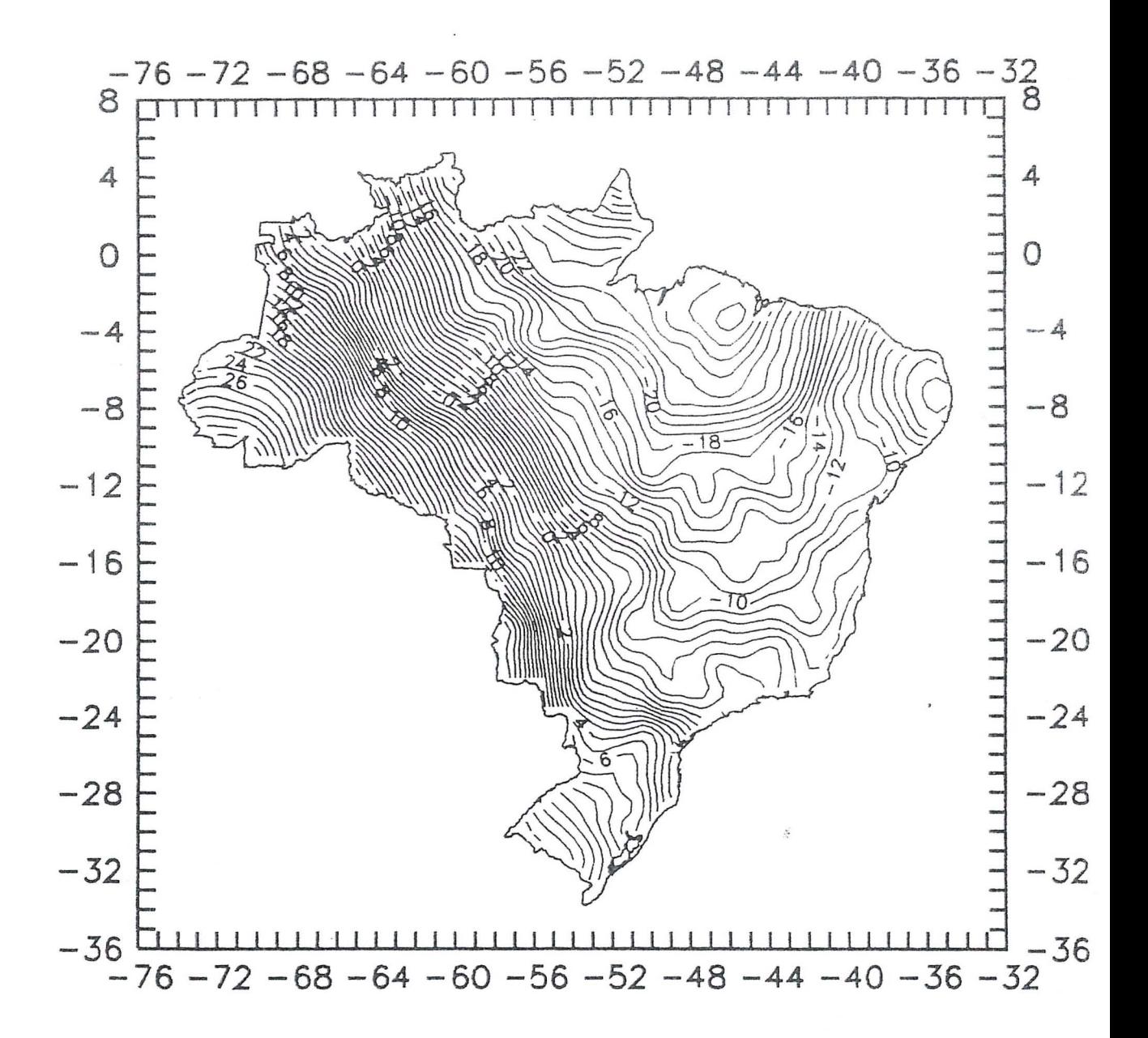

Fig. 6.2

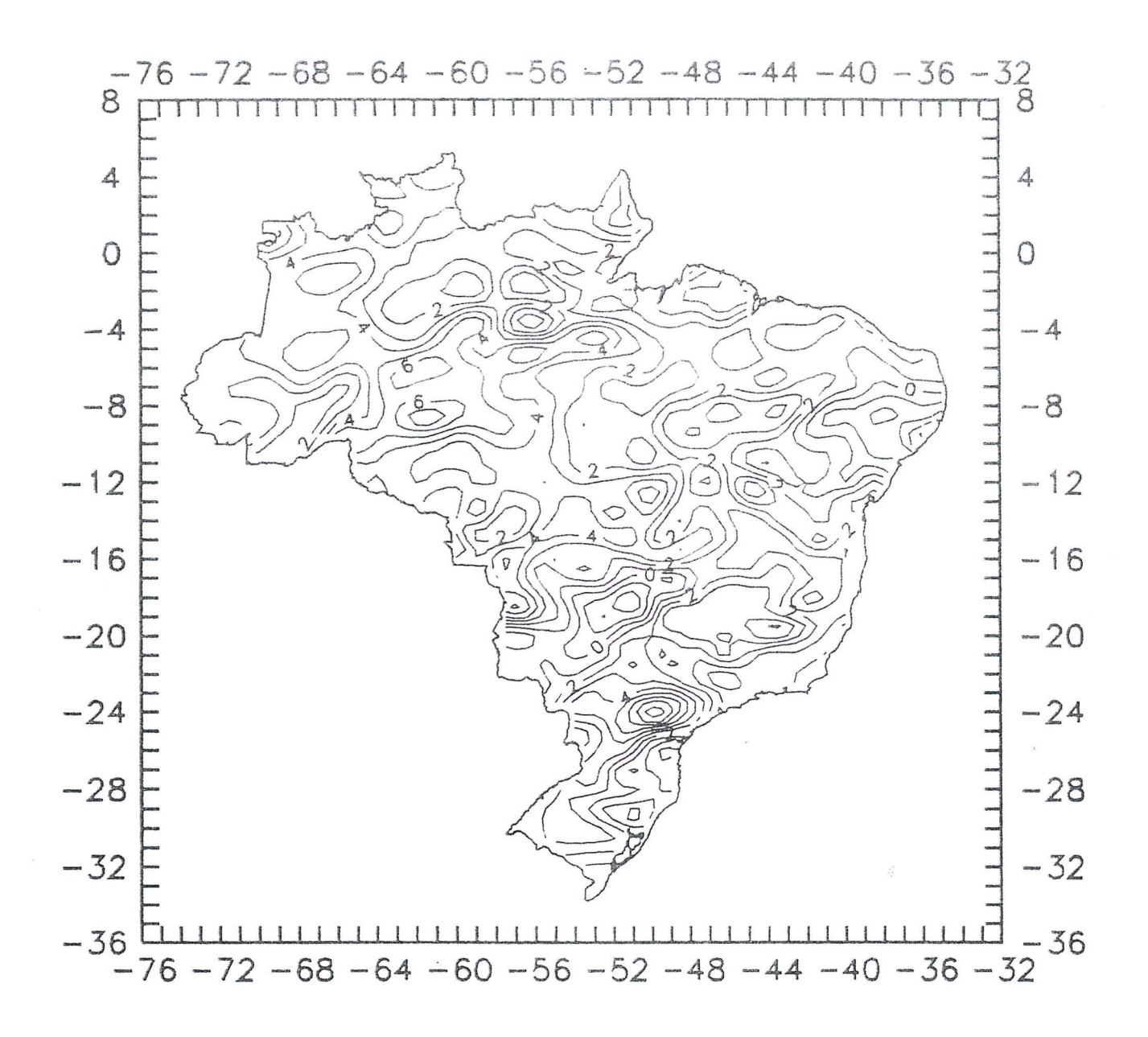

Fig. 6.3

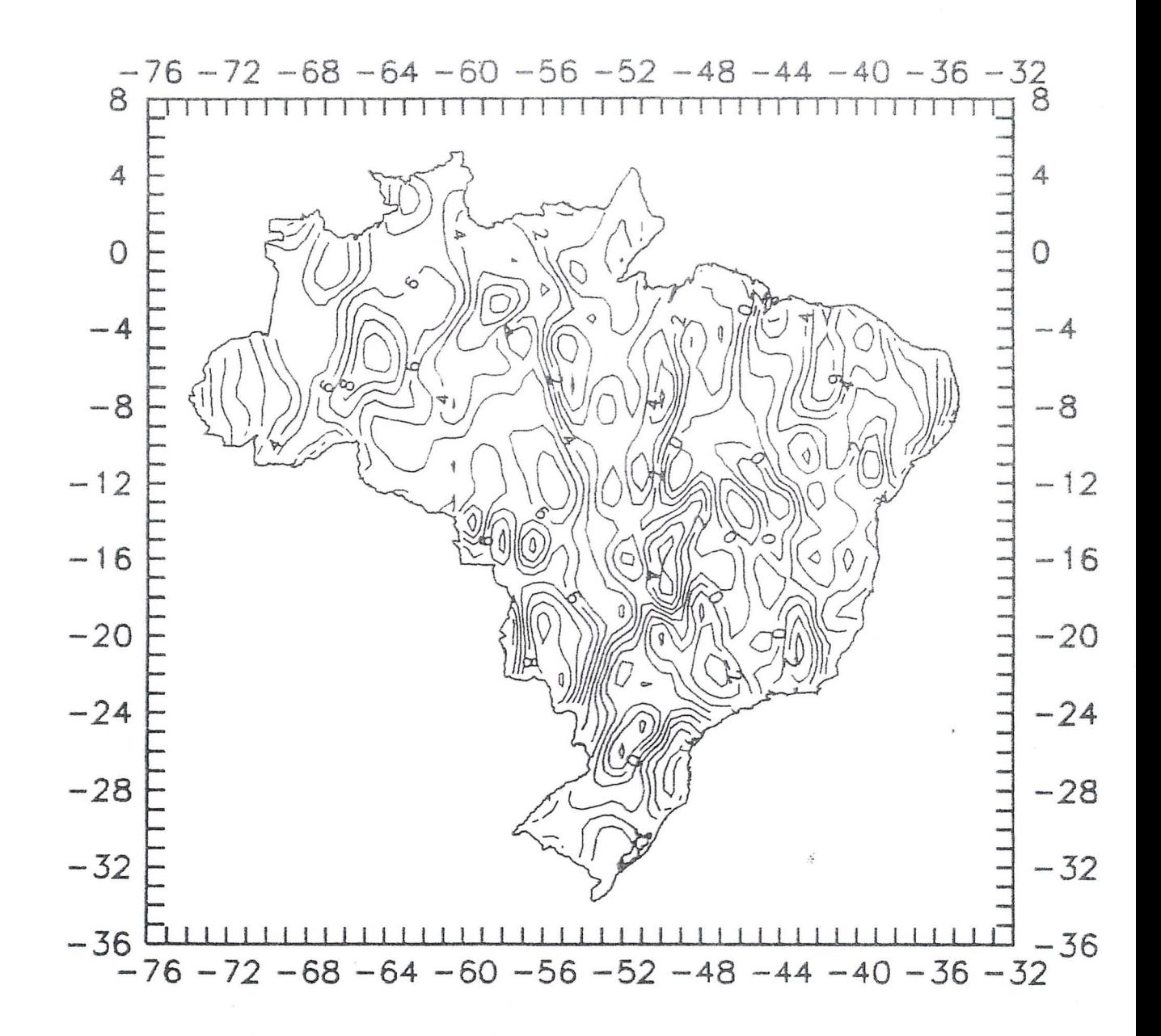

Fig. 6.4

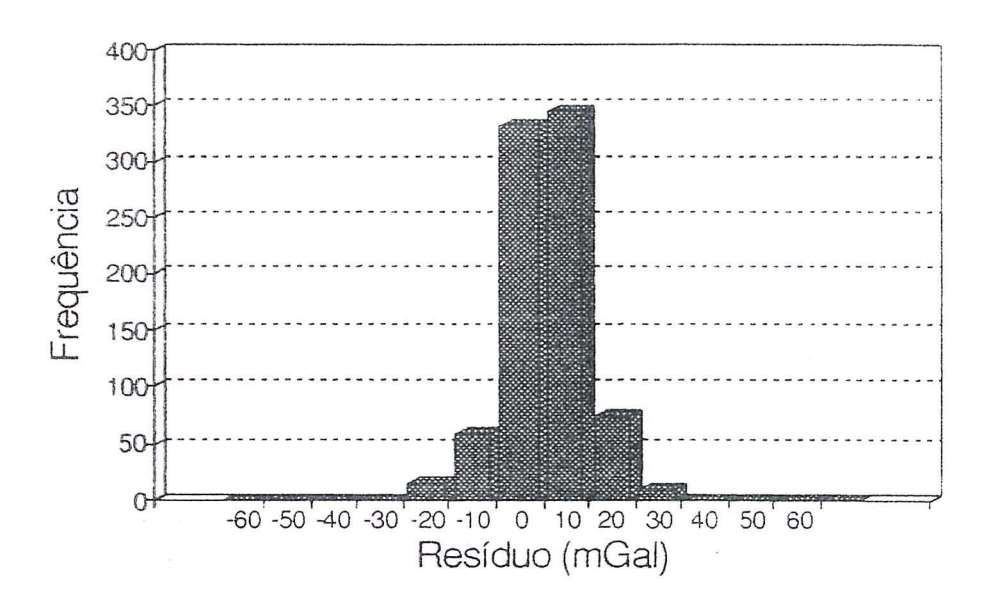

**Fig . 6.5** 

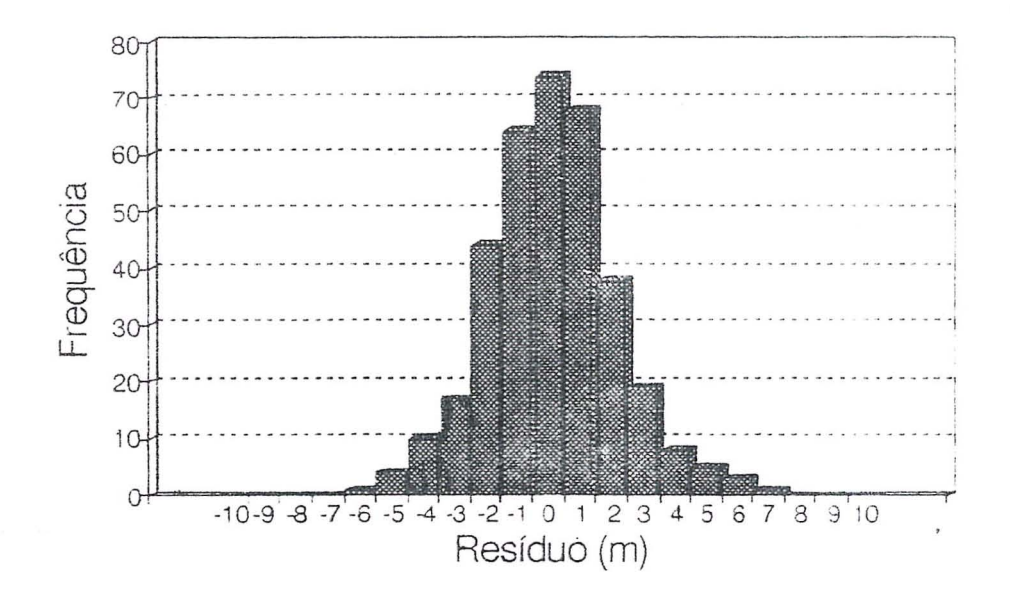

Fig. 6.6

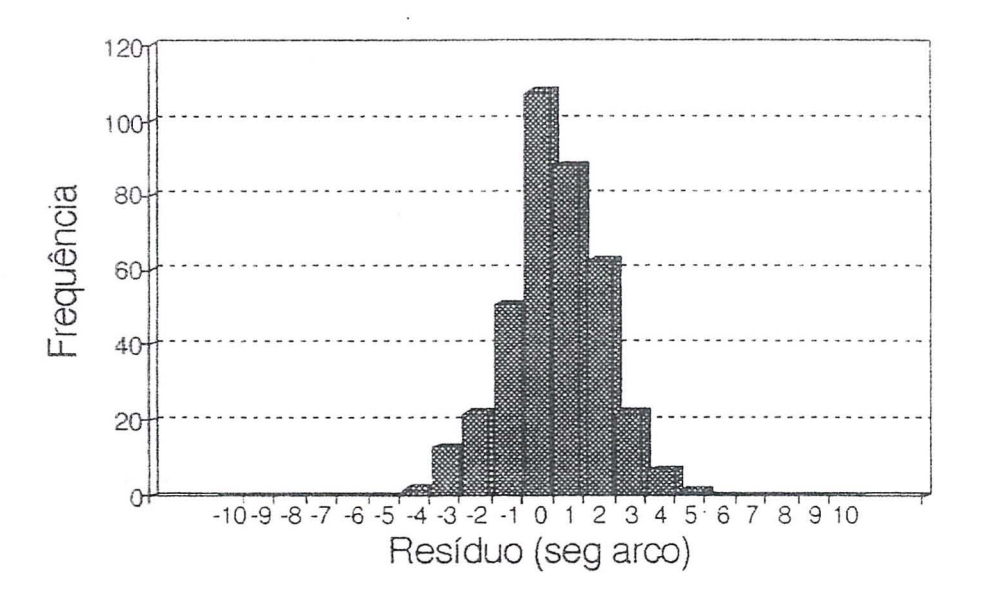

Fig.  $6.7$ 

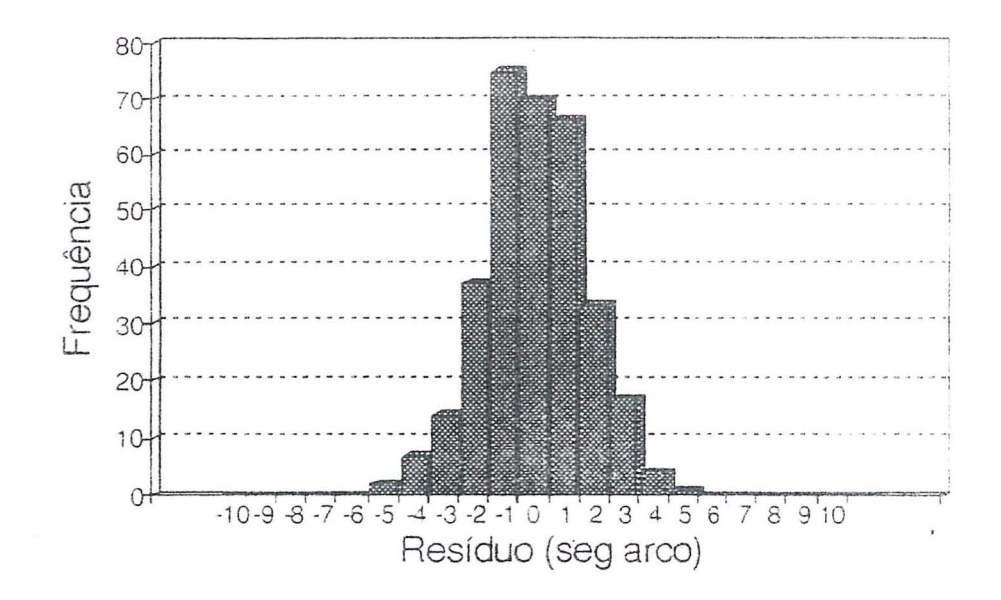

Fig.  $6.8$ 

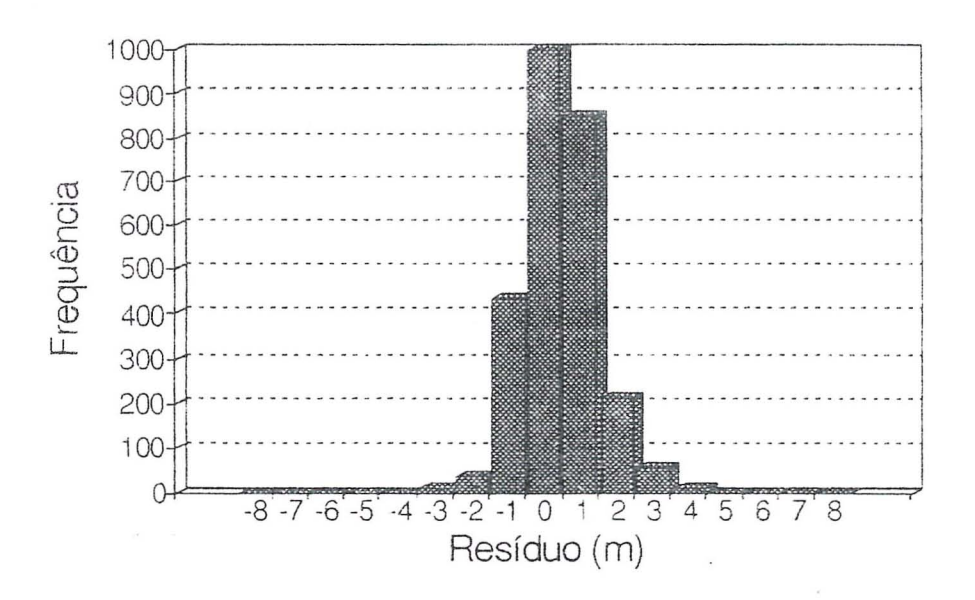

Fig. 6.9

### **HIGH PRECISION GPS NETWORK IN BRAZIL**

V. Ashkenazi and T. Moore Institute of Engineering Surveying and Space Geodesy (IESSG). University of Nottingham

> J.F. Galera Monico Departamento de Cartografia, FCT - UNESP Campus de Presidente Prudente

IESSG - University of Nottingham

#### State-of-the-Art GPS Positioning  $\mathbf{I}$

New receivers and highly sophisticated software, have made surveying by using the Global Positioning System (GPS) a highly effective geodetic technique. With a pair of geodetic GPS receivers and a commercial software package, one can now easily obtain relative positioning accuracies of the order of a few millimetres and 1 or 2 parts per million (ppm). This can be done quickly, reliably, cheaply, in 3-d, and by operators with only minimal training. It is therefore easy to understand why GPS surveying is quickly replacing more traditional surveying instruments and techniques, such as triangulation, trilateration, traversing and levelling. With the increasing popularity of GPS surveying, the prices of geodetic receivers and software are also coming down. One can now buy a pair of receivers and a standard commercial software package for about \$20,000 or less.

The applications of GPS surveying are now very numerous and diverse. GPS surveying is used in land and engineering surveying, setting-out, levelling, control surveying, positioning for Geographical Information System (GIS), structural deformation monitoring, offshore and hydrographic surveying. In addition to these standard surveying applications, GPS now offers a new potential for very high precision positioning and heighting in geophysics and oceanography. One can now determine the relative positions and heights of a large number of points, situated hundreds and thousands of kilometres apart, to hitherto unheard of accuracies of a few centimetres or even millimetres. However, this requires the adoption of special field observational procedures and computational strategies, which are broadly known as 'fiducial GPS'.

#### Fiducial GPS and the IGS Network  $\mathfrak{D}$

The fiducial GPS technique involves the observation of simultaneous (dual frequency) carrier phase measurements at a network of fiducial stations, whose coordinates are known to a very high order accuracy in a global reference frame, and a number of new stations whose coordinates are required. Full details of the method are given by Ashkenazi et al (1989), and only a brief outline is given here.

The fiducial process involves the computation of a theoretical (integrated) orbit for each of the satellites, based on the forces acting on it. The forces modelled include gravitational attraction (of the moon, sun and the planets, and earth and ocean tides), surface forces (e.g. solar radiation) and other perturbing influences. The theoretical orbit for each satellite is computed by numerical integration of the acceleration vector, starting from a initial state vector (3-d position and velocities) obtained from a previous broadcast or the precise ephemeris. These theoretical orbits are improved during the network adjustment. The complete set of carrier phase measurements from all the stations is adjusted by least squares, holding the 3-d coordinates of a minimum of three fiducial stations fixed, and solving for the 3-d coordinates of the new stations, as well as for the corrections to the satellite orbits and other bias parameters. The resulting adjusted network of ground stations and satellite orbits is positioned, scaled and oriented to the reference frame defined by the adopted coordinates of the fiducial stations held fixed. The high accuracy of the coordinates of the fiducial stations are then transferred to the new stations, via the satellite orbits.

The International GPS Geodynamics Service (IGS) is a permanent international service established in 1990 by the International Association of Geodesy (IAG). The primary goals of the IGS are to provide the scientific community with high quality GPS orbits on a rapid basis, and earth rotation parameters of high resolution, to expand geographically the current International Terrestrial Reference Frame (ITRF) maintained by the International Earth Rotation Service (IERS), and lastly to monitor the global deformations of the earth's crust (Mueller, 1993). The IGS is based on about 40 permanent tracking GPS stations, forming a permanent GPS tracking network. The IGS network is therefore ideally suitable for the continuous global monitoring of GPS satellites at the tracking stations, and could therefore effectively provide fiducial
station coordinates at the epoch of a fiducial GPS campaign. The formal stan of lOS routine operations was on 1 January 1994.

## 3

# GPS Campaigns in Brazil: A Summary

The first GPS experiments in Brazil were carried out in 1988. The main objectives were to introduce the GPS technology in Brazil and to start research in the field of GPS applications. Campos et al (1989) describe some early GPS projects in Brazil. One of these was the re-occupation of part of the Southern Brazilian First Order Geodetic Network, and another a GPS Metropolitan Geodetic Network for cadastral purposes in Curitiba-PR. Fortes and Blitzkow (1989) also report on tests which were carried out, comparing GPS and the classical Brazilian network.

These first few GPS experiments were followed by more substantial GPS campaigns at national and international levels. Several institutions in Brazil participated in the following international campaigns: GIG91, BRASION91, BRASION92 and the IGS Epoch '92, At the national level, IBGE<sup>1</sup> proposed the establishment of a Brazilian Network for the continuous tracking of GPS satellites, referred to as RBMC (Fortes, 1991). The proposed network, with some 8 stations would have the characteristics of an Active Control System (ACS), like the Canadian system (Delikaragiou et al, 1986). Users could access data collected at these stations, either via communication links or off-line, with  $\cdot$ floppy disks. To date (March 1995), only three of these stations are operational.

IBGE has also made an effort to coordinate and collect GPS data obtained by users on various projects throughout Brazil. The aim was to include the results (expressed in terms of coordinate differences) in the adjustment of the classical network. This could then be used to improve the most recent Brazilian Geodetic System based on SAD-69, the South American Danun 1969 .

Another local GPS project in Brazil is the São Paulo State Network (Blitzkow et al, 1993). It comprises 24 passive stations, at ranges of about 200 km, which has now been completely observed. Some IGS stations will also be included in the processing, which is currently being carried out.

<sup>1</sup> Fundação Instituto Brasileiro de Geografia e Estatística

At the South American continental level, the South American Geocentric Reference System (SIRGAS) project was created in 1993. Its aims are to define a new reference system for South America, to establish and maintain a basic release to the control of the control of the control of the control of the terms<br>a new reference system for South America, to establish and maintain a basic<br>reference network, and to define and realise a geocentric datum ( 1994). The total of GPS stations is about 800, of which 85 will be located in Brazil. The first campaign is expected to be held during May-June 1995,

For the project described in this paper, i.e. the "High Precision GPS Network in Brazil", we have used data collected during the IGS Epoch '92 Campaign in Brazil, Chile and the USA. The project is described in the following Chapter,

## 4 IGS Epoch '92 Campaign : Brazilian Stations

The Brazilian participation in the Epoch '92 campaign was as a regional centre (Bergamini, 1993). It included several Brazilian institutions, notably the Federal University of Paraná (UFPr), IBGE, the University of São Paulo (USP), the Paulista State University (UNESP) and the National Institute for Space Research (INPE).

Three of the stations (Parana, Presidente Pmdente and Brasilia) were continuously occupied during 14 days of the IGS Epoch '92 campaign. These stations belong to the proposed Brazilian nerwork of continuous GPS tracking stations (RBMC). A further four stations in São Paulo State (Taquarussu, Ilha Solteira, Avanhandava and Salto Grande) were occupied for a of local project. Each one of these four stations was occupied for a period of 3 hours for each of 2 days, The station Chua, the origin of SAD-69, was occupied for a whole day.

In order to connect the stations occupied in Brazil during the IOS Epoch '92 campaign to an international reference frame, i.e. ITRF, the collected GPS data was processed jointly with GPS data from stations outside Brazil, which were also occupied during this campaign. These stations included Santiago in Chile, and Goldstone and Richmond in the Cnited States, Figure 1 shows all the stations which were involved in the Project described in *this* paper.

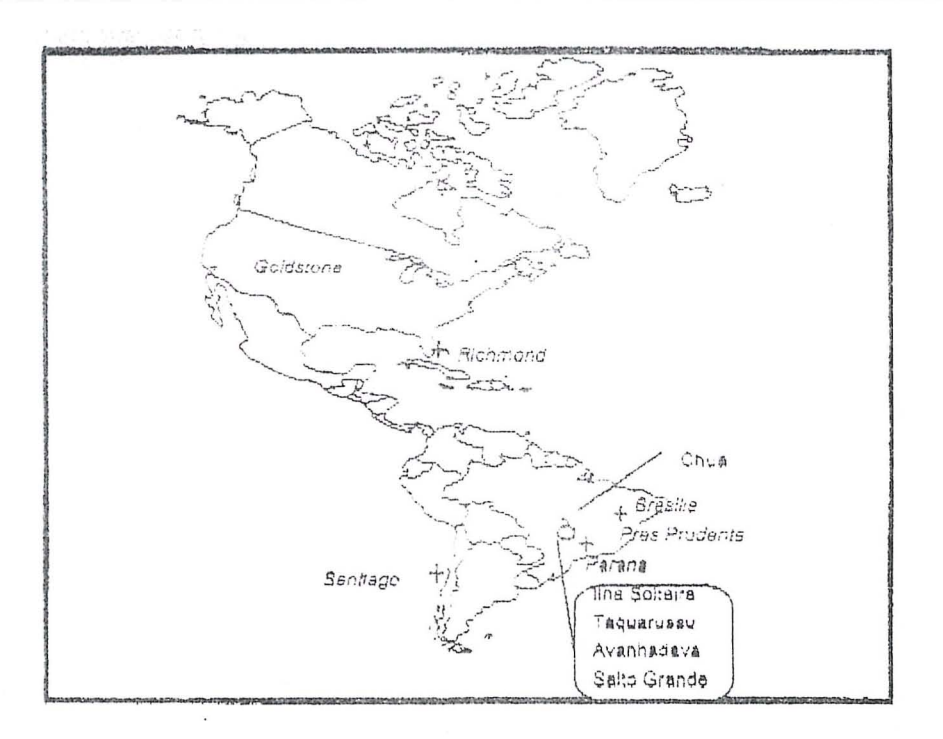

Figure 1: Brazilian Epoch '92 Campaign

Although the IGS Epoch '92 campaign involved 14 days of tracking data, we used no more than 7 days of GPS data for each of the stations. This provided us with a representative sample of the full data, for the purposes of this study. The tracking stations and the amount of data used, from the Brazilian Epoch '92 Campaign, to define the Brazilian High Precision Network (Brazilian HPN) are listed in the following Table 1.

| Name        | Site location      | Data Processed (Julian Day)  | Receiver |
|-------------|--------------------|------------------------------|----------|
| <b>BRAS</b> | Brasilia - DF, BR  | 208-213 and 218 24 hours/day | Trimble  |
| PARA        | Curitiba - PR, BR  | 208-213 and 218 24 hours/day | Trimble  |
| UEPP        | P.Prudente-SP, BR  | 208-213 and 218 24 hours/day | Trimble  |
| AVAN        | Avanhandava-       | 210 and 209 3 hours/day      | Trimble  |
| ILHA        | SP, BR             | 210 and 211 3 hours/day      | Trimble  |
| TAQU        | Ilha Solt.-SP, BR  | 208 and 211 3 hours/day      | Trimble  |
| SALT        | Taquarussu-SP, BR  | 208 and 209 3 hours/day      | Trimble  |
| CHUA        | Salto Grande-SP.BR | $218 - 24$ hours             | Trimble  |
| SANT        | Minas Gerais, BR   | 208-213 24 hours/day         | Rogue    |
| RCM2        | Santiago - Chile   | 208-213 24 hours/day         | Rogue    |
| GOLD        | Richmond - USA     | 208-213 24 hours/day         | Rogue    |
|             | Goldstone - USA    |                              |          |

Table 1:

Stations and Data Sets in the Brazilian HPN

A sample of 12 independent baselines and their corresponding lengths in km are listed in Table 2. They give an indication of the spread of the baseline lengths in our study.

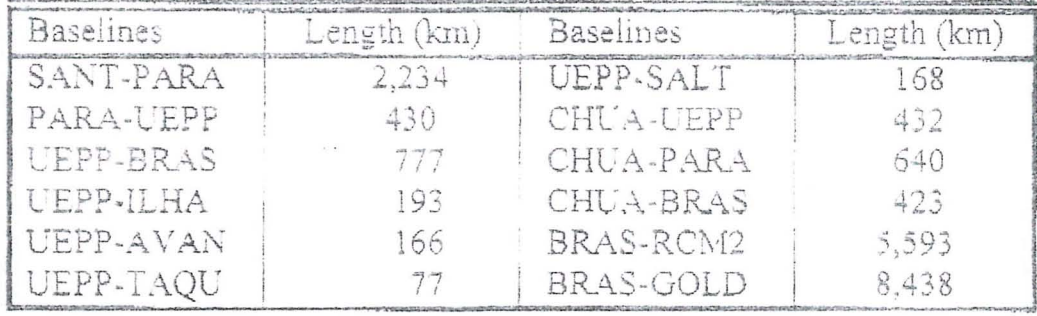

### Table **2:**

### **Sample Lengths of Processed Baselines**

Only three of the stations all outside Brazil (SANT, RCM2 and GOLD), had known coordinates in the ITRF framework. Although these three stations are at very long distances away from the Brazilian stations, and therefore not very suitable, we nevertheless decided to use them as 'fiducial' stations, because of a lack of better alternatives.

## **5 High Precision Network In Brazil**

The network, described in the previous section, has been adjusted by using the GPS Analysis Software (GAS), developed at the University of Nottingham (Stewart et al, 1994). The reference frame was defined by constraining the coordinates of the three fixed stations to their known ITRF93 values, with a standard error of  $\pm 10$  cm. Additionally, the satellite positions were held fixed to values computed from a Jet Propulsion Laboratory (JPL) Precise Ephemeris. The atmosphere (i.e. ionosphere and troposphere) was modelled by standard Nottingham techniques. We used the ionospheric free phase observable, and modelled the tropospheric refraction by applying the Magnet model. Within Magnet, we used two zenithal scale factors per day-and-station, modelled as a first order polynomial, and estimated as unknown parameters in the network adjustment. The effects of the earth body tides (EBT) were also modelled using the IERS standards (McCarthy, 1992).

For the purpose of this analysis, we only considered those stations which observed for at least 6 full days. The processing was carried out as two separate exercises, i.e. one involving six 24-hour data sets, and the other twelve 12-hour data sets respectively. The results obtained are illustrated in terms of repeatabilities (i.e. rms differences from the mean). The rms (mm) for the twelve 12-hour data sets, for varying baseline lengths, are shown in Figure 2(a), and those corresponding to the six 24-hour data sets, are drawn in Figure 2(b). Clearly, the latter displays a significant improvement, due to the averaging out and the cancelling of long term (24 hour) bias terms, such as ocean tide loading.

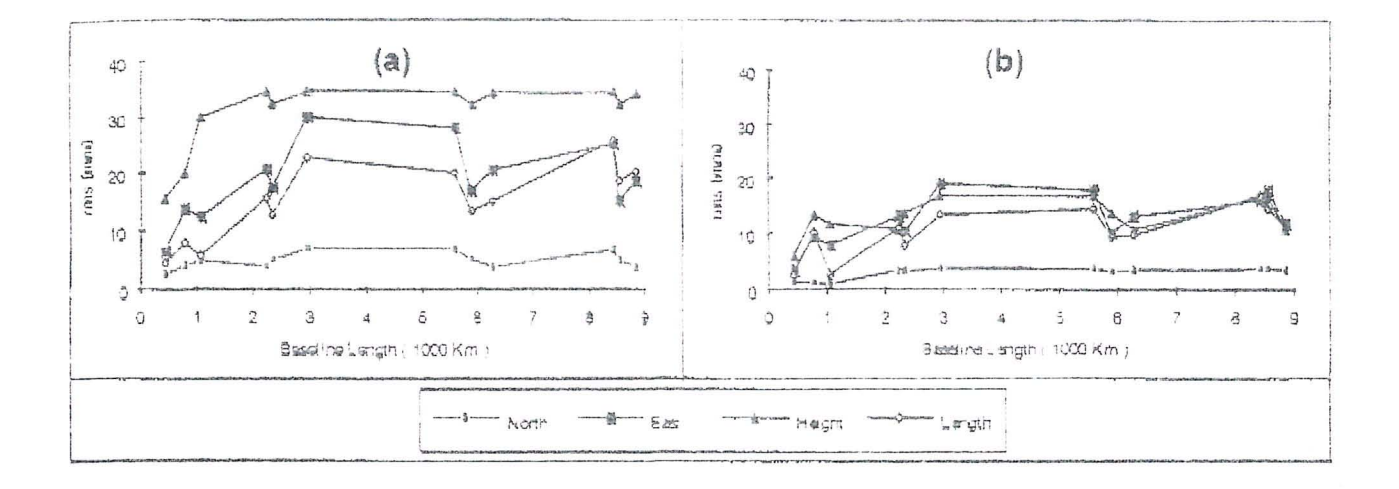

### GPS Precision over Long Baselines

 $\cdot$  Figure 2(a): 12-hour solution

Figure 2(b): 24-hour solution

The precisions illustrated in Figure 2(b), correspond to 10 to 20 mm in all three coordinate components, for baselines of up to 9,000 km in length. To comprehend this level of precision, which we achieved in our tests, one should remember that a 10 mm rms error, over a 10,000 km long line, corresponds to one-part-per billion (1 in  $10^9$ ) of the baseline length! We also found that, on average, the rms of the height component was twice that of the two horizontal components.

Finally, as an external check, we compared the ccordinates obtained for station Chua, as part of our IGS Epoch '92 solution, with the corresponding coordinates obtained in earlier Transit-Doppler campaign (Fortes et al, 1990). The differences of coordinates between the two solutions, as given in Table 3, are remarkable in that they are well below the 1m level, i.e. the accuracy of absolute WGS84 coordinates obtained by using the Transit-Doppler system.

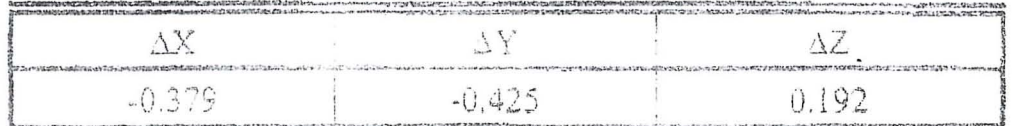

### Table 3:

**ITRF** minus WGS84 Coordinates (m) for Station Chua

#### 6 Potential Applications with the Brazilian Network

This study has demonstrated the ease with which one can obtain very high precision 3-d coordinates by using Fiducial GPS and the IGS precise ephemeris. These coordinates could, in turn, be used as fiducial stations coordinates, for further GPS densification networks. High precision fiducial GPS networks have many scientific and engineering applications. We shall list some of them here.

- $(a)$ The continuos monitoring of crustal dynamics in tectonically unstable regions.
- The precise measurement of vertical land settlements at tide gauge sites, used  $(b)$ to monitor changes in the mean-sea-level and river estuaries (Ashkenazi et al, 1993a).
- The setting-out and deformation monitoring of long pipelines.  $(c)$
- The establishment of high precision local geodetic control network for large  $(d)$ civil engineering projects.
- The definition of a geodetic reference system for a Passive or Active Control  $(e)$ System.
- The establishment of local GPS control networks for monitoring the  $(f)$ deformation of civil engineering structures, such as reservoirs and dams (Ashkenazi et al, 1993b).

## 7 Conclusions

The experiments carried out with the IGS Epoch '92 GPS data set led to the following achievements and conclusions.

- (a) We obtained a new set of coordinate values for a sparse High Precision Brazilian GPS Network, consisting of 5 stations in the State of São Paulo, 1 station in the State of Paraná, 1 station in Brasilia, and Chua, the datum point of  $SAD - 69$ .
- (b) These coordinate values are referenced to and expressed in terms of ITRF93, the global IERS geodetic reference framework.
- (c) Although we only used an IGS Precise Ephemeris, we achieved some remarkable levels of precision, expressed in terms of repeatabilities of day-today solutions. The rms differences from the mean range from 10 to 20 mm, over baselines of up to 9,000 km.
- (d) The rms differences in height were, on average, twice as large as the rms differences in horizontal coordinate components.
- $(e)$  The newly computed ITRF93 coordinates of Chua, the origin of SAD-69, differ from the currently used WGS84 values by  $-0.340, -0.421, 0.171$  m in X, Y and Z geocentric coordinates respectively. These differences are remarkably small, as they are well below the 1 m level, the accuracy of Transit-Doppler derived absolute positions, using the Transit-Doppler Precise Ephemeris.

### **Acknowledgements**

This project has been carried out with the financial support of CNPq, the Brazilian Research Council, and UNESP, the Paulista State University.

## **8 References**

Ashkenazi V., Bingley R. M., Whitmore G. M. and Baker T. F. (1993a) Monitoring Changes in Mean-Sea Level to Millimeters Using GPS, Geophysical Research *Letters,* Vol. 20, No, 18, pages 1951-1954, September, 1993.

- Ashkenazi V., Lowe D., Jones D. E. B. and Woodhams J.W. (1993) Reservoir Deformation Monitoring by GPS Satellites, Water Supply I, pages 8-10, September 1993.
- Ashkenazi, V., Moore, T., Ffoulkes-Jones, G.H., Whalley, S. and Aquino M. (1989). High Precision GPS Positioning by Fiducial Technique. In: Proceedings of the International Association of Geodesy General Meeting, Edinburgh, August, 1989. Springer Verlag
- Bergamini, E.W. (1993). IGS Service: Epoch '92 Regional Centre in Brazil. Proceedings of the 1993 IGS Workshop, p. 25-31, 25-26 March 1993, Berne.
- Blitzkow D., Netto, N.P., Cintra, J.P., Junior, E.S.F., Bueno, R.F., Schaal, R.E., Fortes, L.P.S., Pereira, K.D. and Campos, M.A. (1993). GPS Network in Brazil. Proceedings of the IAG General Meeting, Beijing, China.
- Campos M. A., Seeber G., Wübbena G. (1989) Positioning with GPS in Brazil, Proceedings of the 5th International Geodetic Symposium on Satellite Positioning, Vol. I, Las Cruces, p. 526-535.
- Delikaragiou D., Steeves R.R. and Beck N. (1986) Development of a Canadian Active Control System Using GPS, Fourth International Geodetic Symposium on Satellite Positioning, Austin Texas, April 28- May 2- 1986.
- Fortes L. P. S. and Blitzkow D. (1989) Geodetic Positioning Experiments with NAVSTAR/GPS in Brazil, Proceedings of the 5th International Geodetic Symposium on Satellite Positioning, Vol. II, Las Cruces, p. 873-877.
- Fortes L. P. S. (1991) Brazilian Network for Continuous Monitoring of the Global Positioning System-RBMC, International Association of Geodesy Symposia 109, Permanent Satellite Tracking Networks for Geodesy and Geodynamics, p.95-101.
- McCarthy D. D. (1992) IERS Standards (1992), IERS Techinal Note 13, Central Bureau of IERS- Observatoire de Paris
- Mueller I. I. (1993) The International GPS Service for Geodynamics: An Introduction. In: Proceeding of the 1993 IGS Workshop, Berne, p. 1-2.
- Stewart M. P., Ffoulkes-Jones G. H. and Ochieng W. Y. (1994) GPS Analysis Software (GAS) Version 2.2 *User Manual*, IESSG Publication, University of Nottingham, UK,
- SIRGAS (1994) South American Geocentric Reference System, *Newsletter* # 1, September, 1994.

/

#### PROJECÃO DE MERCATOR: RESOLUÇÃO DO PROBLEMA INVERSO USANDO O MÉTODO DE NEWTON - RAPHSON

#### ROBERTO A. FERNANDES

#### SUMÁRIO

Este artigo descreve como solucionar o problema inverso da projeção de Mercator (dadas as coordenadas de um ponto na superfície de representação, obter as correspondentes coordenadas na superfície de referência) utilizando o método de Newton-Raphson para determinação das ratzes reais de uma equação. Adicionalmente são apresentados programas para calculadoras de lógica RPN que solucionam os problemas direto e inverso nessa projeção cartográfica.

#### **INTRODUCÃO**

Como se sabe, a projeção cilíndrica de Mercator é usada na produção das cartas náuticas da Diretoria de Hidrografia e Naveg<sub>-v</sub>ão (DHN). A resolução do problema direto nessa projeção (i.é., conhecidas as coordenadas de um nonto na superfície de referência, calcular as coordenadas do mesmo ponto na superfície de representação) é tratada rotineiramente na Divisão de Cartografia da DHN, nada havendo a acrescentar. A resolução do problema inverso (i.é., conhecidas as coordenadas (X, Y) de um ponto na superfície de representação, calcular as coordenadas  $(\varphi, \lambda)$  do mesmo ponto na superfície de referência), no entanto, não é tão trivial, devido à impossibilidade de explicitar o (latitude geodésica) na expressão de w (latitude isometrica) (1). O problema, naturalmente comporta várias alternativas de solução. O artigo a seguir descreve como a questão foi resolvida, atendendo as especificações de precisão e tempo de resposta estabelecidos; empregando-se o método de Newton - Raphson para determinação das raízes reais de uma equação.

Cabe observar que essa solução foi concebida inicialmente há pouco menos de dez anos, ao se tratar da questão da digitalização das Folhas de Bordo (FB) no sistema de Cartografia Apoiada por Computador (CAC) da DHN. No entanto, dificuldades adicionais surgidas devido ao recejo de ocorrência de deformações no suporte (papel ou plástico) que contem o mapa ou carta a ser digitalizado fizeram com que essa solução fosse abandonada em tavor de uma conversão

de coordenadas via transformação geométrica (transformação afim geral), aproveitando-se a existência, no sistema convencional empregado pela DHN, de pontos de controle situados nas pro limidades dos cantos do mapa a ser digitalizado. Esses pontos de controle fornecem o conjunto de pontos comuns aos dois espaços envolvidos no problema (sistema de coordenadas da mesa de digitalização e s stema de coordenadas geodésicas) com um grau de liberdade que permite "absorver" o "trabalho" do plastico ou papel. É verdade que se podería tentar insistir na solução pelo método de Newton - Raphson, usando os pontos de controle e realizando um ajustamento pelo método dos mustiros quadrados (MMQ): para as excunstâncias descritas, entretanto, o encaminhamento da questão via transformação geométrica pareceu aum mais simples, além de não impactar de forma tão significativa o tempo de processamento. O surgimente de circunstâncias distintas das citadas, ligadas ao esquema de cartas eletrônicas, veio resgatar a solução via Newton - Raphson de uminerecido esquecimento.

#### A PROJECÃO DE MERCATOR

No sistema cilindrice de Mercator, caso tangente, são as seguintes as cendições iniciais (ver figu $ra(1)$ :

- as transformadas dos meridianos são obtidas pelas projeções desses meridianos sobre o cilindro tangente à su verfície de referência, no Equador. Dessa forma as transformadas dos meridianos serão ritas perpendiculares ao Equador e igualmente espaçadas:
- na superfície de reterência os paralelos são circunferências paraielas ao Equador. Dessa forma, as transformadas dos paralelos serão representadas como jetas paralelas ao Equador e com o mesmo comprimento que este;
- o centro da representação é tomado como sendo a interseção do Equador com o meridiano central. A transto mada do Equidor contem-

o eixo X e a transformada do meridiano central contém o eixo Y.

O desenvolvimento, no plano, do cilindro tangente ao Equador é mostrado na figura 2.

A partir das condições iniciais estabelecidas percebe-se que:

- X é uma função linear da longitude:

 $X = C1.\lambda + C2$ :

- Y é função apenas da latitude:  $Y = f(\varphi)$ .

A projeção de Mercator é uma projeção conforme. Conformidade significa preservação de ângulos, o que será obtido se o fator de escala independer da orientação de um arco elementar. Analiticamente, a condição de conformidade pode ser expressa como a seguir  $(2)$ :

$$
m^2 = \frac{E}{e} = \frac{F}{f} = \frac{G}{g}
$$

sendo  $in$  = fator de escala

c, 
$$
f
$$
,  $g$  = quantidades fundamentais de Gauss  
relativas à superfície de referència:

E. F. G = quantidades fundamentais de Gauss relativas à superfície de representação.

À vista das condições iniciais estabelecidas e considerando que, para o caso presente, a superfície de referência é um elipsóide, tem-se:

$$
e = M^{2}
$$
  
\n
$$
f = F = 0
$$
  
\n
$$
g = N^{2}cos\varphi
$$
  
\n
$$
E = (\frac{dY}{d\varphi})^{2}
$$
 (3)  
\n
$$
F = (\frac{dX}{d\lambda})^{2}
$$
 (3)  
\nsendo: M = pequene normal  
\n
$$
N = grande normal
$$

Substituindo, na condição analítica de conformidade, as quantidades fundamentais de Gauss por suas expressões, vem:

$$
\frac{(\frac{dY}{dp})^2}{M^2} = \frac{CI^2}{N^2 \cos^2 \alpha}
$$

Extraindo as raízes e separando as variáveis ...

$$
dY = C1 \frac{M}{Ncos\varphi} d\varphi
$$

Ocorre que  $\frac{M}{Nc_0 s_0}$  = dy (latitude isométrica);

assim, substituindo dw por seu valor e integrando a equação diferencial, vem ..

Y = C1. ln [ [ [g ( 45<sup>-</sup> + 
$$
\frac{1}{2}
$$
,  $\varphi)]$ .( $\frac{1 - e. \text{sen } \varphi}{1 + e. \text{sen } \varphi}$ )<sup>e/2</sup>] + C3

na expressão anterior e é a excentricidade do elipsóide utilizado.

A determinação das constantes de integração. para o caso comum, com o cilindro tangente ao Equa- $\therefore$  or, fornece (2):

- $-C1 = a$ , sendo a o semi eixo maior do elipsóide empregado;
- $-C2 = -a.\lambda$ o, sendo  $\lambda$ o a longitude do meridiano de referência. Se esse meridiano for o de Greenwich, como ocorre normalmente,  $C2 = 0$ ;
- $-C3 = 0.$

Quando se convenciona que a superfície de projeção é um cilindro secante - como ocorre na DHN -. com dois paralelos - padrão, tem-se:

- $-C1$  = Nmcosom, sendo om a latitude do paralelo padrão ou de referência:  $\varphi$ m =  $(\varphi)$  +  $\varphi$ 2)/2, sendo  $\varphi$ 1 e  $\varphi$ 2 os paralelos de secancia;
- C2 = Nmcosom. Lo. Quando o meridiano de referência for o de Greenwich, como ocorre normalmente,  $C2 = 0$ .

 $-C3 = 0.$ 

Dessa forma, para o caso em que a latitude de referência é o próprio Equador (4), as expressões que permitem a resolução do problema direto, possibilitando a construção do reticulado da carta de mercator. são:

$$
\mathbf{X} = \mathbf{a} \cdot \lambda \quad (5)
$$

$$
Y = a \cdot \ln \left[ \left[ 45^\circ + \frac{1}{2}, \varphi \right] \right] \cdot \left( \frac{1 - e \cdot \text{sen} \varphi}{1 + e \cdot \text{sen} \varphi} \right) e^{z^2} \Big| = a \cdot \psi
$$

sendo:  $(X, Y)$  = coordenadas na superfície de representação (coordenadas planas);

- $(\varphi, \lambda)$  = coordenadas na superficie de referéncia (coordenadas geodésicas no elipsóide);
	- e = excentricidade do elipsóide;
	- a = semi eixo maior do elipsóide;
	- $\psi$  = latitude isométrica (1)

Observar que a unidade em que estarão expressos X e Y será a mesma usada para a, desde que  $\lambda$  e  $\psi$ estejam expressos em radianos.

#### PROBLEMA INVERSO

O problema inverso, na projeção de Mercator, terá de ser resolvido por um processo iterativo, uma vez que não existe possibilidade de colocar o como função explícita de w. Os passos a seguir são:

 $-$  calcular a longitude  $\lambda$ :

$$
\lambda = \frac{X}{2} (6)
$$

A expressão acima fornece  $\lambda$  em radianos.

- calcular a latitude isometrica:

 $\psi = \frac{Y}{a}(7)$ 

A expressão acima fornece y em radianos.

- calcular a latitude geodésica φ correspondente à latitude isométrica y por um processo iterativo. No caso presente empregou-se o metodo de Newton - Raphson (Menezes, 1981; Mirshawka, 1987).

#### MÉTODO DE NEWTON - RAPHSON

Seja a função não linear  $f(x) = 0$ ; os passos a seguir para sua solução, segundo o método de Newton - Raphson, são:

- estimar um valor inicial xo para a solução:
- calcular aproximações sucessivas da solução de forma iterativa (xn), segundo a fórmula das tangentes ou de Newton - Raphson:

$$
xn = xn-1 - \frac{f(xn-1)}{f'(xn-1)}
$$

- interromper as iterações quando |xn - xn-1|< ε, sendo ε a tolerância fixada. A solução para  $f(x) = 0$  será  $x = xn$  e a incerteza estará no entorno de  $\pm$   $\varepsilon$ .

Aplicando o método ao caso presente, considerando que

$$
\psi = \ln t g (45^\circ + \frac{1}{2} \phi) + \frac{1}{2} e \cdot \ln \frac{1 - e \cdot \operatorname{sen} \phi}{1 + e \cdot \operatorname{sen} \phi}
$$

e que a função não linear cuja solução é procurada é  $f(\varphi) = 0$ , i.é.,

$$
f(\varphi) = \frac{1}{2} \left[ \ln(1+s \varepsilon n \varphi) - \ln(1-s \varepsilon n \varphi) + \right.
$$

+ e.  $\ln(1-e.\sin\varphi) - e$ .  $\ln(1 + e.\sin\varphi)$  |  $-\psi = 0$ 

segue-se que:

- a estimativa inicial da solução pode ser obtida admitindo-se a Terra esférica e, como consequência,  $e = 0$ . Nesse caso,

$$
\psi = \ln[ \, \, \text{tg} \, (\, 45^{\circ} \, + \frac{\phi \sigma}{2} \, ) ]
$$

donde...

$$
q_0 = 2tg^{-1}(e^{\psi}) - \frac{\pi}{2}
$$

Observar que, na expressão acima, e é a base dos logaritmos naturais (e = 2, 718281828).

> - as soluções subsequentes são obtidas empregando-se a expressão

$$
\phi n = \phi n - l - \frac{f(\phi n - l)}{\Gamma(\phi n - l)}
$$

sendo

$$
f(\varphi n-1) = \frac{1}{2} [\ln(1+s \exp n-1) - \ln(1-s \exp n-1) +
$$
  
+ e. ln(1-s \exp n-1) - e. ln(1+s \exp n-1) - w = 0

$$
f'(qn-1) = \frac{(1 - e^{2})}{(1 - e^{2} \operatorname{sen}^{2} q n - 1) \cdot \operatorname{cospn} - 1}
$$

- a convergência será obtida quando  $|\Delta \varphi|$   $\leq 10^{-6}$ (i.é. ao centésimo de segundos, com o expresso na forma GG.MMSS notação da calculadora HP - 41CV).

#### PROGRAMAS DE PROCESSAMENTO

Em anexo são apresentados programas de processamento para a calculadora HP - 41CV para resolução do problema direto (programa MERPD) e inverso (programa MERPI) da projeção de Mercator. Os programas utilizam o clipsoide de Hayferd, de uso corrente na DHN, como superfície de referência (a = 6.378.388,0 m;  $e = 0.081991890$ ; no entanto, caso seja de interesse do utilizado: alterar os valores dos' parametros definidores do elipsóides, não existem dificuldades maiores para fazê -lo. Os programas empregam as expressões e a lógica apresentadas neste artigo, devendo ser observado que as expressões correspondem ao caso do cilindro tangente.

Programa MERPD:

- resolve o problema direto da projeção da Mercator, caso cilindro tangente, utilizando o elipsóide de Hayford;
- o programa solicita os valores da latitude (LAT?) e longitude (LON?), os quais devembre ser fornecidos na forma GG.MMSSdd; imediatamente antes de cada solicitação de dados o programa alerta o utilizador, por meio de um sinal sonoro;
- o programa exibe no visor os valores de X e Y, em metros, ao milímetro;
- após uma conversão  $(\varphi, \lambda) \rightarrow (X, Y)$  o programa volta a solicitar novos valores para conversão.

#### Programa MERPI:

- resolve o problema inverso da projeção de Mercator, caso do cilindro tangente, utilizando o clipsóide de Hayford;
- o programa solicita os valores de  $X(X')$  e Y (Y?), os quais devem ser fornecidos em metros, com a precisão disponível; imediatamente antes de cada solicitação de dados o programa alerta o utilizador, por meio de um sinal sonoro:
- o programa exibe no visor o valor da longitude (LON=GG.MMSSdd);
- o programa exibe no visor o valor inicial; da latitude (LAT<sub>0</sub> = GG.MMSSdd);
- o programa exibe no visor o número da iteração (NR ITER=1 ou 2 ou 3). Observar que não se espera ter de iterar mais de três vezes;
- o programa calcula e exibe no visor o valor da latitude correspondente a cada iteração  $(LAT=GG.MMSSdJ);$
- quando ocorre convergência, i.é., quando  $|\Delta \phi| = |\phi n - \phi n - l| < 0,0000001$ , admite-se obtido o valor fina: da latitude, o qual é exibido no visor (LATf=GG.MMSSdd); não sendo o caso o programa volta a iterar;
- após uma conversão  $(X, Y) \rightarrow (\varphi, \lambda)$  o programa volta a solicitar novos valores para conversão.

#### **DADOS DE TESTE**

Os valores apresentados a seguir foram obtidos com os programas MERPD e MERPI. Observar que conferem com os valores calculados mediante o uso do formulário DHN - 5102 (em anexo), com um detalhe: aqui se trabalhou com o cilindro tangente no Equador. No Equador, portanto, a deformação é nula; dessa forma, ao usar o formulário DHN - 5102, considerouse o valor de u (unidade da carta) sobre o Equador. A DHN, normalmente, emprega a opção cilindro secante e no cálculo do reticulado usa um valor da unidade da

carta relativo à latitude média entre os dois paralelos de secância, devido à questão da superposição entre cartas náuticas consecutivas. A resolução das equações diferenciais fornece a mesma solução, mas os valores das constantes de integração são diferentes nos dois casos, conforme se viu, já que as condições iniciais são diferentes.

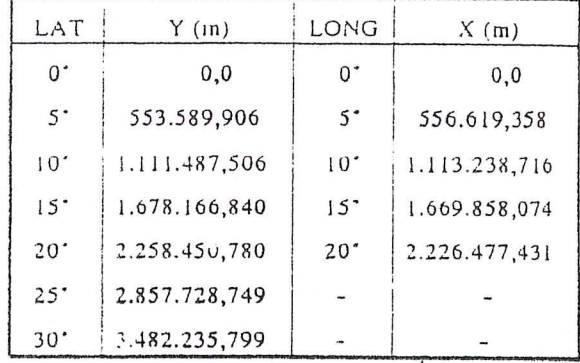

#### OBSERVAÇÕES

- (1) Ou latitude crescida.
- (2) Para detalhes complementares deve ser consultada a bibliografia relacionada ao final do artigo.
- (3) A expressão é obtida por meio da matriz de transformação que liga a superfície de referência à superficie de representação.
- (4) Essa situação pode ser vista como um caso limite do cilindro secante, sendo Nm = a e cosonn = 1.0 estabelecimento das expressões que resolvem o problema direto, para o cilindro secante, é inteiramente sinular à mostrada no texto principal, i. é.,

$$
X = Nm.cosom. \lambda
$$

Y = Nm. cos
$$
\phi
$$
m. ln( $\left[ \left[ \lg (45^\circ + \frac{1}{2}, \phi) \right] \right] \left( \frac{1 - \cos \phi}{1 + \cos \phi} \right)$ 

 $N$ m cos  $\varphi$ m. $\psi$ 

(5)  $X = a.(\lambda - \lambda_0)$ , para o caso em que o meridiano de referência não for o de Greenwich.

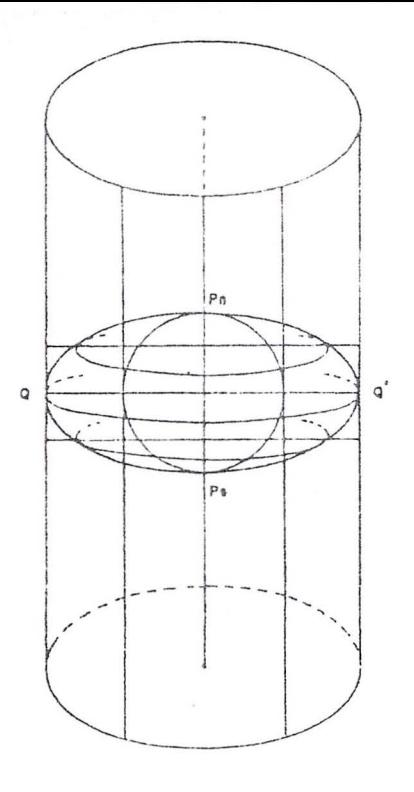

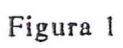

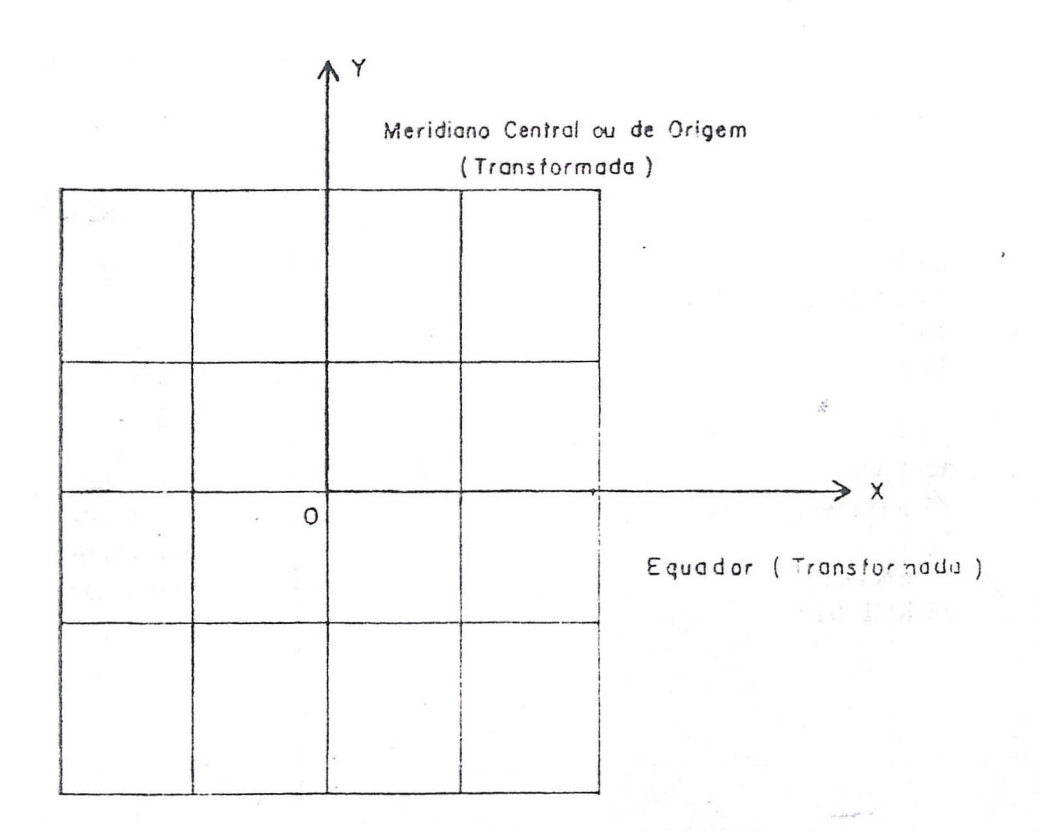

Figura 2

### PROGRAMA MERPD

01 LBL "MERPD" 02 FIX 9 03 6378388 04 STO 00 058199189E-8 06 STO 01 07 STO 02 08 BEEP 09 "LAT ?" 10 PROMPT 11 HR 12 STO 02 13 BEEP 14 "LON ?" **IS PROMPT** 16 HR 17 STO 03  $18D-R$ 19 ENTER 20 RCL 00  $21*$ 22 FIX 3  $23 - X =$ 24 ARCL X 25 AVIEW 26 STOP 27 FIX 9 28 RCL 02 29 ENTER 30 2  $31/$  $3245$  $33 +$ **34 TAN** 35 STO 04 36 1 37 ENTER 38 RCL 01

39 ENTER 40 RCL 02 41 SIN  $42 *$  $43 -$ 44 STO 05  $45<sub>1</sub>$ 46 ENTER 47 RCL 01 48 ENTER 49 RCL 02 50 SIN  $51*$  $52 +$ 53 ST / 05 54 RCL 01 55 ENTER 56 2  $57/$ 58 STO 06 59 RCL 05 60 ENTER 61 RCL 06 62 Y X 63 ENTER 64 RCL 04  $65 *$ 66 LN 67 ENTER 68 RCL 00  $69 *$  $\vec{z}$ 70 FIX 3  $71 "Y =$ 72 ARCL X 73 AVIEW 74 STOP 75 GTO 02

80

### PROGRAMA MERPI

01 LBL "MERPI" 02 FIX 9 03 6378388 04 STO 11 05 8199189 E-8 06 STO 01 07 LBL 01 08 BEEP  $09 - X$ ? 10 PROMPT 11 STO 02 12 BEEP  $13 - Y$  ?" 14 PROMPT 15 STO 03 16 RCL 02 17 ENTER 18 RCL 11  $19/$  $20 R-D$ 21 HMS 22 FIX 6  $23$   $-LON =$ 24 ARCL X 25 AVIEW 26 STOP 27 FIX 9 28 RCL 03 29 ENTER 30 RCL 11  $31/$ 32 STO 04 330 34 STO 05 35 RCL 04 **36 ENTER** 37 E X 38 ATAN 39 2  $40*$ 4190  $42 -$ 43 STO 06 44 HMS 45 FIX 5  $46$  "LATO = 47 ARCL X

48 AVIEW 49 STOP 50 LBL 03  $51$  FIX 9  $52<sub>1</sub>$  $53 \div 1 + 05$ 54 RCL 05 55 FIX 0 30 "NR ITER 57 ARCL X 58 A VIEW 59 STOP 60 FIX 9 61 RCL 06 62 SIN 63 STO 07 64 ENTER 65 RCL 01  $66*$ 67 STO 08 68 1 69 ENTER 70 RCL 07  $71 +$ 72 LN 73 STO 09  $741$ 75 ENTER 76 RCL 07  $77 -$ 78 LN 79 ST - 09 80 1 81 ENTER 82 RCL 08  $83 -$ 84 LN 85 ENTER 86 RCL 01  $37 *$  $88ST + 09$ 89 1 90 ENTER 91 RCL 08  $92 +$ 93 LN 94 ENTER

125 RCL 00 126 ST/09 127 RCL 09 128 CHS  $129 R - D$ 130 ENTER 131 RCL 06  $132 +$ 133 STO 06 134 HMS 135 FIX 5  $136 - LAT =$ 137 ARCL X 138 AVIEW 139 STOP 140 FIX 9  $1411E-7$ 142 ENTER 143 RCL 09 144 ABS  $145$   $X > Y$ ? 146 GTO 03 147 RCL 06 148 HMS 149 FIX 6  $150$   $-LATF =$ 151 ARCL X 152 AVIEW 153 STOP 154 GTO 01

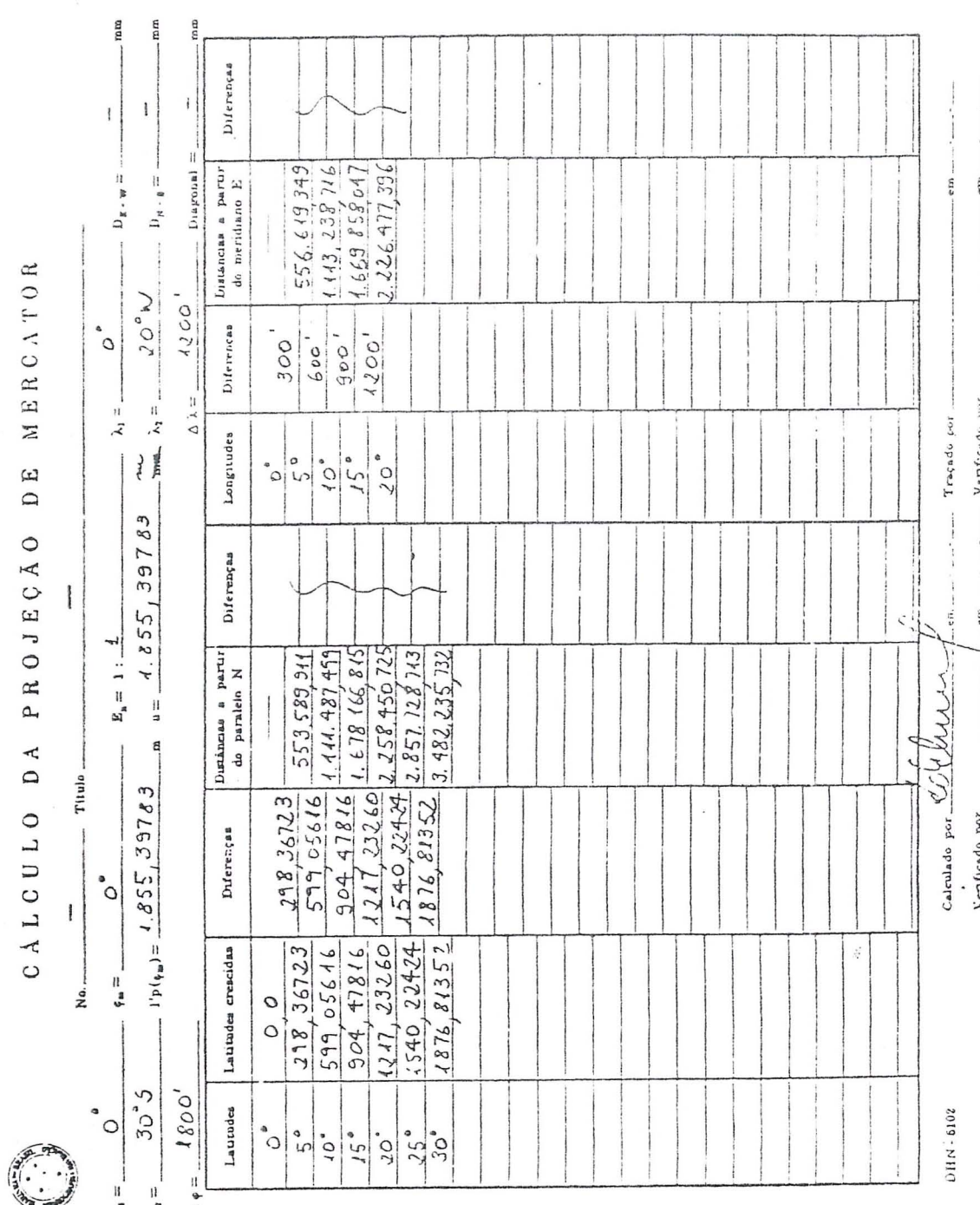

#### **BIBLIOGRAFIA**

BAKKER, Múcio Piragibe Ribeiro. A Projeção Mercator. Niterói, Diretoria de Hidrografia e Navegação, 1975. 125p.

BRASIL. Diretoria de Hidrografia e Navegação. Tábua de Latitudes Crescidas e Comprimento de Arcos de Paralelos e Meridianos (Elipsóide Internacional). Sem Data.

GEMAEL, Carnil. Sistemas de Projeção. Curitiba, Universidade Federal do Paraná, 1976. 127p.

MENEZES, Wanda Cristina. Cálculo Numérico: Notas de Aula. Curitiba, Universidade Federal do Paraná, 1981. 133p.

NIRSHAWKA, Victor. Usando a HP - 41CV na Engenharia. São Paulo, Livraria Nobel, 1986. 130p.

ROSIER, François Albert. Sistemas de Projeção (manuscrito). Curitiba, Universidade Federal do Paraná, 1981. NC.

TUCCI, Wilson José (e outros). Busca de Raizes na HP - 41 (Método de Newton). Revista Microhobby no. 13: 22-23, 1984.

 $\tilde{\mathcal{R}}$ 

### **GRUPO DE TRABALHO PARA 0 MONITORAMENTO DO NIVEL DO MAR.**

Após a 6ª reunião do Grupo de Trabalho para o Programa Brasileiro de Monitoramento do Nível do Mar, realizada em 27 de março do corrente ano, sob 0 patroeinio da Sociedade Brasileira de Cartografia, pareceu-me oportuno a divulgação de algo mais do que um simples resumo informativo dos prineipais assuntos discutidos. Percebi a grande distância entre as atividades do grupo de trabalho, dentro do fórum da SBC, e o restante da comunidade científica, o que em parte entendo pela especifieidade do tema e a falta de informação sobre o assunto.

Ultimamente é fato bastante comum a apresentação, pela mídia escrita e falada, de matérias tratando da elevação global do nível medio do mar, provoeada pelo desequilfbrio do ciclo sazonal de expansão / retração das calotas polares. Tal desequilfbrio faz pane de um fenômeno climático natural e é responsável pela ocorrência de uma alternância de períodos glaciais e interglaciais ao longo da história geológica da Terra. A causa desse fenômeno reside em uma sequência periódica de alterações no comportamento da temperatura média global, que ora mantém uma tendência a aumentar, ora a diminuir, e cuja origem ainda não foi totalmente compreendida.

Em virtude da atmosfera terrestre se caracterizar por uma mistura de gases que permitem a passagem da radiação solar e Por: Marco Antonio de Carvalho Oliveira

absorvem boa parte da radiação infravermelha termica emitida pur sua superficie aquecida, a temperatura média da superfície da Terra, que deveria ser de  $18^{\circ}$  C abaixo de zero, se situa em torno de 15<sup>º</sup> C acima de zero. Esse fenômeno é conhecido como "Efeito Estufa" e foi básico para o aparecimento e preservação da vida na Terra. Algumas reportagens no entanto, acabam por nos induzir à idéia de que esse fenômeno é resultado direto da poluição atmosférica . Na realidade, o acúmulo de CO<sub>2</sub> na atmosfera, (oriundo principalmente da queima combustfveis f6sseis) esta provocando um lento e gradual incremento do "Efeito Estufa", que corresponde a um aumento da temperatura média da superfície. Seu efeito principal traduz-se por uma gradual retração relativa das grandes geleiras polares e um correspondente aumento da quantidade de agua liberada para 0 oceano, *que*  tem seu nive! elevado. Um exemplo dessa visao eq uivocada foi recen temente exibido no Jomal Nacional, através de uma matéria sobre uma ilha do Pacifico que esta sendo invadida pelo mar. Foram exibidas imagens da população tentando conter o avanço do mar com sacos de areia, troncos de coqueiros e pedras, enquanto o locutor explicava que o fenômeno era resultado do "Efeito Estufa" Outros veículos da mídia têm, frequentemente, apresentado matérias sobre a invasão do mar em vários pontos do mundo e

do litoral brasileiro, inclusive com comentários e explicações de profissionais da área. Obviamente, a mídia cumpre o seu papel de divulgar informac;6es, prestar esclarecimentos e alertar a população sobre esse tipo de problema. Todavia, em muitas oportunidades, as reportagens ficam restritas aos impactos diretos do fenômeno sobre as populações litorâneas, o que é bem compreensivel em termos de mercado, ja que essas imagens impressionam mais e vendem muito melhor. Dificilmente é mostrado como são conduzidos os estudos sobre a tão comentada elevação dos oceanos ou se divulga a importância da necessidade de obtenção de observações sistemáticas e contínuas do nível do mar através de estações maregráficas, como uma condição fundamental aos estudos desse e de outros fenômenos. Sómente através da análise desses dados é que se pode obter uma previsão da taxa de elevação de seu nível, permitindo a tomada de decisao , por parte das autoridades competentes, no sentido de salvaguardar as populações do litoral e até mesmo os próprios ambientes litorâneos.

Nos países desenvolvidos, a preocupação com 0 monitoramento do comportamento do nível do mar é antiga. Foi a partir de observações maregráficas com séries de dados que se reportavam até o século passado, coletadas nos Estados Unidos e em alguns países da Europa, como a Grã-Bretanha e os Países Baixos, que foram construidas as primeiras curvas de comportamento do nível médio do mar definidas suas tendências, demonstrando uma propensão a sua elevação.

Dentro dessa visao foram criadas instituições internacionais e nacionais, com o objetivo básico de gerenciar e padronizar a obtenção e arquivamento de dados de maré, de forma a permitir e incentivar o desenvolvimento de pesquisas sobre o nível do mar e outros fenômenos ambientais correlatos. Uma das mais antigas instituições, é o "Permanent Service of Mean Sea Level" (PSMSL), com sede na Inglaterra, que é, oficialmente, o centro mundial de dados de nível médio do mar. Mais recentemente, em 1985, foi implementado pela UNESCO, através da Comissão Oceanográfica Intergovernamental (COI.), um programa mundial de levantamento de dados de nível médio, denominado "Global Sea Level Observing System" (GLOSS.), constituido por uma rede mundial de estações maregráficas padronizadas e tendo 0 PSMSL como banco de dados.

Em realidade, o dado de nível médio do mar constitui-se em um somatório de diversos fen6menos, alguns relacionados entre si e outros completamente isolados ; que ocorrem dentro de períodos de tempo que variam de poucas horas ate milhares de anos. Nele materializam-se contribuições de processos meteorológicos, climáticos, oceanográficos e mesmo geológicos; abrangendo tanto escalas de áreas tão pequenas como uma baia, quanta escalas de dimens6es

globais. Em virtude disso, um dos pontos focais dos estudos das séries temporais de observações maregráficas,  $\acute{\text{e}}$ desenvolvimento  $\circ$ de ferramentas metodológicas permitam que explicitar os vários fenômenos nelas contidos.

O objetivo deste artigo é divulgar para a comunidade oceanográfica nacional, não as sérias consequências do "Efeito Estufa" sobre as regiões litorâneas, pois essas já tem seu espaço garantido pela mídia, mas sim a importância, as dificuldades  $e$  OS esforcos necessários à implantação de uma rede de estações maregráficas ao longo de toda a costa brasileira, conectadas a rede geodésica do IBGE. permitindo assim o desenvolvimento de estudos sobre as oscilações do nível médio no Brasil e, além disso, chamar a atenção para a perspectiva da abertura de um enorme campo de trabalho e pesquisa a partir dos dados obtidos dessa rede.

Em termos de aplicação, os resultados dos estudos sobre o nível médio do mar podem apresentar importantes contribuições para um maior conhecimento de fenômenos ambientais e o desenvolvimento de soluções para diversos problemas práticos, tais como: cálculo de um datum altimétrico padrão, que redefinirá o elipsóide base da rede geodésica nacional e a avaliação das diferenças efetivas entre o geóide e o elipsóide na área do Brasil. Outro aspecto a ser abordado, dentro de um futuro talvez não muito distante, devido à intensa utilização de satélites no levantamento de dados ambientais e em

geodésia, será a necessidade de utilização de dados de maré de alta precisão para a calibração dos altímetros dos satélites; na área da oceanografia, possibilitará grande  $um$ desenvolvimento dos estudos da maré, com a execução de comparações absolutas entre estações e permitindo um exato conhecimento da propagação do fenômeno ao longo do litoral; partindo da filtragem da maré astronômica de longas séries temporais de observações, seria possível o desenvolvimento de trabalhos sobre a maré meteorológica, avaliando seus efeitos em vários pontos da costa. Para os geólogos, como observações de maré  $\tilde{\mathfrak{so}}$ relativas.  $a<sub>S</sub>$ representando tanto as oscilações eustáticas quanto isostáticas, esses dados podem ser importante fonte de informações sobre movimentos verticais da crosta terrestre; na geologia sedimentar, a determinação e o monitoramento do nível médio do mar em vários pontos da costa, conectados a rede geodésica nacional, poderá permitir uma correlação absoluta entre níveis médios pretéritos, obtidos através de métodos geológicos em vários pontos do litoral, atualmente posicionados de forma relativa e apresentando discordâncias quando comparados entre si. Enfim, as aplicações dos dados maregráficos oriundos de uma rede brasileira de monitoramento do nível do mar, abrangem incontáveis temas dentro de um largo espectro de ciências ambientais e exatas, o que por si só justifica a iniciativa da SBC e do grupo

de trabalho, no sentido de mobilizar a comunidade científica e instituições públicas e privadas para a sua importância.

Uma vez caracterizada a importância da obtenção do dado de maré, ao longo dos 8 mil km do litoral brasileiro, nos deparamos com o problema crucial dos recursos necessários à implementação e manutenção de uma rede de tal porte. Mesmo nos países desenvolvidos o custo desse projeto seria considerado alto, imaginem para o Brasil com reduzida disponibilidade de verbas.

Um dos principais objetivos do grupo de trabalho para o monitoramento do nível do mar é otimização do trabalho das instituições  $\mathbf{a}$ envolvidas na implantação da rede de estações, através de sua integração, evitando-se o desperdício dos parcos recursos disponíveis, como por exemplo, o caso de superposição de esforços de duas instituições, quando essas mantém, em uma mesma área, duas estações maregráficas diferentes.

Nos tempos em que a privatização é apresentada como a salvação da economia nacional, a participação da iniciativa privada será bem-vinda, até por que, várias dessas organizações têm interesses diretos e indiretos nos resultados dos estudos sobre o nível médio do mar. Como um exemplo de porte, poderíamos citar os vários terminais privados brasileiros, alguns implantados em áreas críticas, tendo seu acesso e operações portuárias restringidos por

processos ambientais costeiros de alta energia, aumentando os riscos de sua utilização e com isso onerando os armadores pelo aumento do prêmio de suas seguradoras e consequentemente do frete da carga. Um maior conhecimento desses fenômenos, resultaria em um refinamento processos de previsão, permitindo à  $d$ os administração do terminal um aumento de seu horizonte de planejamento e a redução dos custos operacionais diretos e indiretos.

Finalizando, vejo a perspectiva de desenvolvimento e até mesmo de sobrevivência do Grupo de Trabalho para o Monitoramento do Nível Médio do Mar, atrelada à sua capacidade mobilização de governos, comunidade  $de$ científica, e instituições públicas e privadas, através da divulgação da importância e abrangência desse trabalho, e também das dificuldades a serem superadas para sua efetiva implantação. Dentro dessa visão, esse processo poderá ser iniciado através da apresentação e disseminação de resultados concretos, obtidos do processamento de dados antigos e recentes, das estações pertencentes ao projeto piloto no litoral do Rio de Janeiro.

90

#### RESUMOS DE TESES E DISSERTAÇÕES

**origem:** Universidade Federal do Parana (UFPr) **Titulo:** ANALISES MORFOMETRICAS EM BACIAS HIDROGRAFICAS INTEGRADAS A UM SISTEMA DE INFORMAÇÕES GEOGRÁFICAS **Autor:** Silvio Luis Rafaeli Neto **Ano:** 1994 **Resumo:** Este trabalho objetivou investigar as ferramentas operacionais de um SIG, visando determinar digitalmente operacionais de um sig, visando decerminar digitalmente ama sorro as paramecros merromocrioso as bacias para a base de dados nao espaciais e implementar manipulações integradas às duas bases. Origem: Universidade Federal do Paraná (UFPr) **Titulo:** ANALISE DE FOURIER EM DETERMINAC;OES COM 0 TEODOLITO GIROSCÓPIO **Autora:** Silvia Helena Soares Schwab **Ano:** 199 4 Resumo: O presente trabalho visa sistematizar os procedimentos e princípios ligados à determinação de azimutes giroscópios nas aplicações geodésicas, com ênfase à aplicação do teodolito-giroscopio WILD GAK1. Os principios fisicos da dinamica de rotayao sao apresentados no capitulo I. Os umamica de rocação são apresencados no capitaro 1. Os<br>princípios da Análise de Fourier são trabalhados no capitulo II. No capitulo III descreve-se 0 giro teodolito WILD GAK1 e mostra-se os métodos tradicionals de leituras<br>e cálculo de resultados. Um novo método para cálculo de resultados. Um novo método determinação do azimute giroscópio da direção de um ponto foi desenvolvido utilizando-se o relógio interno de um microcomputador . **origem:** Universidade Federal do Parana (UFPr) Título: UTILIZAÇÃO DE CÂMARAS DE PEQUENO FORMATO NO CADASTRO TECNICO URBANO **Autor:** Amilton Amorim

**Ano:** 1993

Resumo: Este trabalho tem por objetivo apresentar uma metodologia alternativa, tecnica e financeira viavel, para a atualizayao do Cadastro Tecnico Multifinalitario Urbano de municípios de pequeno e médio portes, podendo ser recomendatia para a aplicayao em curtos periodos de tempo. O desenvolvimento desta pesquisa teve como ferramentas basicas as fotografias aereas convencionais e fotografias aéreas obtidas por câmara de pequeno formato.

**origem:** Universidade Federal de Santa catarina (UFSC)

**Titulo:** 0 CADASTRO TECNICO MULTIFINALITARIO APLICADO AO PLANEJAMENTO URBANO

**Autor:** Jose Antonio Bourscheid

**Ano:** 1993

**Resumo:** A presente pesquisa discute as correlações entre áreas do<br>conhecimento em Cartografia, Cadastro Técnico conhecimento em Cartografia, Cadastro Multifinalitario e Planejamento Urbano, abordando os seus conceitos fundamentais e as opinioes de autores

**91** 

consagrados quanto aos temas, somado a um<mark>a revisão de</mark> consagrados quanto aos temas, somado a uma revisão de<br>literatura em termos de Fotointerpretação e d<mark>e</mark> Senso riamento Remoto, de forma a estabelecer-se uma base para um Plano Diretor.

**Origem:** Universidade Federal de Santa Catarina (UFSC)

Título: UM SISTEMA DE INFORMAÇÕES GEOGRÁFICAS PARA O TURISMO EM SANTA CATARINA

**Autora:**  Lucilene Antunes Correia Marques de . Sa

**Ano:**  1993

**Resumo:** Os sistemas de Informações Geográficas - SIG - estão sendo utili zados em todo 0 mundo para estudos que relacionam informações sobre o espaço físico, tanto gráficas quanto descritivas. O turismo é uma atividade onde o homem busca locais para lazer e cultura, conhecendo costumes e colonizações diferentes dos existentes em seu país, ou região de origem. Esta pesquisa foi desenvolvida com a finalidade de identificar os locais a serem visitados, de acordo com as suas potencialidades, definidas através das sequintes variáveis: atrações, acessos e hospedagem.

**origem:**  Universidade Federal de Santa catarina (UFSC)

**Titulo:**  ANALISE DO SISTEMA TRIBUTAR IO QUANTO A PROPRIEDADE IMOBILIARIA A NIVEL MUNICIPAL UTILI ZANDO DADOS DO CADASTRO TECNICO MULTIFINALITARIO

**Autor:**  Va ldir Pedro Schneider 1993

**Ano:** 

**Resumo:**  A presente pesquisa tem por objetivo discutir 3 questao do Cadastro Tecnico Multifinalitario Rural e Urbano, considerando toda a area de um municipio, como base para a análise da Legislação Tributária quanto à Tributação Imobiliária. A área de estudos para experimentos práticos foi 0 municipio de Mallet, situado ao sui do estado do ror o maniorpio ao narrody originale do Sai do Sociado do<br>Paraná, pois dispunha do Cadastro Técnico Multifinalitario Urbano e Rural, executados Multifinalitário<br>simultaneamente.

**origem:** Universidade Federal de Santa catarina (UFSC)

Título: ANÁLISE DA OCUPAÇÃO PREDIAL EM TERRENOS DE MARINHA UTILIZANDO TECNICAS DE SENSORIAMENTO REMOTO

Autor: Cláudio Cesar Zimmermann<br>Ano: 1993

**Ano:** 1993

Resumo: A presente pesquisa discutiu a questão da ocupação irregular de Terrenos de Marinha, as dificuldades para definir a Linha da Preamar Media do ano de 1831, 0 uso de Tecnicas de Sensoriamento Remoto para 0 delineamento do limite destes terrenos, 0 seu monitoramento e a importancia do Cadastro Tecnico Multifinalitario como base para a análise do problema. A área de estudo foi o municipio de Florian6polis, SC, e a area de teste foi a praia dos Ingleses, localizada no mesmo. Utilizou-se como exemplos algumas praias do litoral brasileiro, que possuem material cartográfico com o respectivo delineamento dos Terrenos de Marinha, uma vez que são pouquissimas praias no Brasil que possuem este trabalho.

Origem: Universidade Federal de Santa Catarina (UFSC) **Título:** ANÁLISE DA ORGANIZAÇÃO ESPACIAL DO USO E OCUPAÇÃO DO SOLO **Autora:**  Rosemy da Silva Nascimento ATRAVES DO CADASTRO TECNICO MULTIFINALITARIO RURAL (urn estudo de caso: municipio de Porto vit6ria - PR)

**Ano:**  19 93

**Resumo:** A presente dissertayao visa mostrar como se encontra a o rganizayao espacial do uso do solo a nivel de im6vel rural no municipio de porto Vitória, PR, utilizando como<br>base de dados o Cadastro Técnico Multifinalitário Rural oase de dados o Cadastro Técnico Multifinalitário Rural -<br>base de dados o Cadastro Técnico Multifinalitário Rural -<br>CTMR. O CTMR, como ciência e técnica, gera vários mapas Jinni o Sinny Some Siensia e Sochisa, gera varios mapas proporcionou a elaborayao dos seguintes mapas tematicos: estrutura fundiária, uso do solo, classes de declividade e de capac idade de uso.

注册 2011